Software [BurnInTest](https://passmark.com/products/burnintest/index.php) PC Reliability and Load Testing [Learn](https://passmark.com/products/burnintest/index.php) More [Free](https://passmark.com/products/burnintest/download.php) Trial [Buy](https://passmark.com/products/burnintest/price.php) [PerformanceTest](https://passmark.com/products/performancetest/index.php) Easy PC Benchmarking [Learn](https://passmark.com/products/performancetest/index.php) More [Free](https://passmark.com/products/performancetest/download.php) Trial [Buy](https://passmark.com/products/performancetest/price.php) [OSForensics](https://www.osforensics.com/) Extract forensic data from a PC[Learn](https://www.osforensics.com/) More [Free](https://www.osforensics.com/download.html) Trial [Buy](file:///sales/cart.php?add&id=PM060&qty=1) [MemTest86](https://www.memtest86.com/) Industry standard for memory testing [Learn](https://www.memtest86.com/) More [Free](https://www.memtest86.com/download.htm) Trial [Buy](file:///sales/cart.php?add&id=PM077&qty=1) [WirelessMon](https://passmark.com/products/wirelessmonitor/) Monitor WiFi hot spots in real time[Learn](https://passmark.com/products/wirelessmonitor/) More [Free](https://passmark.com/downloads/wirelessmon.exe) Trial [Buy](https://passmark.com/products/wirelessmonitor/price.php) Zoom Search Engine Add search to your site, DVD, or [IntranetLearn](https://www.zoomsearchengine.com/zoom/) More [Free](https://www.zoomsearchengine.com/zoom/download.html) Trial [Buy](https://www.zoomsearchengine.com/sales/index.php) All [Software](https://www.passmark.com/products/index.php) Products **Hardware** USB3.0 [Loopback](https://passmark.com/products/usb3loopback/index.php) Plugs [Learn](https://passmark.com/products/usb3loopback/index.php) More [Buy](https://passmark.com/products/usb3loopback/price.php) USB2.0 [Loopback](https://passmark.com/products/usb2loopback/index.php) Plugs [Learn](https://passmark.com/products/usb2loopback/index.php) More [Buy](https://passmark.com/products/usb2loopback/price.php) **PCIe Test [Cards](https://passmark.com/products/pcie-test-card/index.php) [Learn](https://passmark.com/products/pcie-test-card/index.php) More [Buy](https://passmark.com/products/pcie-test-card/price.php)** USB Power [Delivery](https://passmark.com/products/usb-power-delivery-tester/index.php) Tester [Learn](https://passmark.com/products/usb-power-delivery-tester/index.php) More [Buy](https://passmark.com/products/usb-power-delivery-tester/price.php) Serial, Parallel [Loopback](https://passmark.com/products/loopback/index.php) Plugs [Learn](https://passmark.com/products/loopback/index.php) More [Buy](https://passmark.com/products/loopback/price.php) USB Short Circuit [Testers](https://passmark.com/products/usb-short-circuit-tester/index.php) [Learn](https://passmark.com/products/usb-short-circuit-tester/index.php) More [Buy](https://passmark.com/products/usb-short-circuit-tester/price.php) **All [Hardware](https://passmark.com/products/hardware.php) Products Benchmarks**  $\bullet$ CPU [Benchmarks](https://www.cpubenchmark.net/) [Learn](https://www.cpubenchmark.net/) More Video Card [Benchmarks](https://www.videocardbenchmark.net/) [Learn](https://www.videocardbenchmark.net/) More Hard Drive [Benchmarks](https://www.harddrivebenchmark.net/) [Learn](https://www.harddrivebenchmark.net/) More RAM [Benchmarks](https://www.memorybenchmark.net/) [Learn](https://www.memorybenchmark.net/) More **PC Systems [Benchmarks](https://www.pcbenchmarks.net/) [Learn](https://www.pcbenchmarks.net/) More** Android [Benchmarks](https://www.androidbenchmark.net/) [Learn](https://www.androidbenchmark.net/) More iOS / iPhone [Benchmarks](https://www.iphonebenchmark.net/) [Learn](https://www.iphonebenchmark.net/) More **Services Software [Customization](https://passmark.com/services/index.php)** Independent [Benchmarking](https://passmark.com/services/it-consultancy.php) Labs [Hardware](https://passmark.com/services/market-analysis.php) & Software Market Trends [Benchmark](https://passmark.com/reports/index.php) Reports **Store** Purchase Products Major [software\hardware](https://passmark.com/sales/index.php) products [Learn](https://passmark.com/sales/index.php) More Upgrades [Purchasing](https://passmark.com/sales/upgrade/index.php) Software Upgrades [Learn](https://passmark.com/sales/upgrade/index.php) More Site Licenses [Purchasing](https://passmark.com/sales/sitelicenses/index.php) Site Licenses [Learn](https://passmark.com/sales/sitelicenses/index.php) More Support [Purchasing](https://passmark.com/sales/support/index.php) Support \ Support for site licenses [Learn](https://passmark.com/sales/support/index.php) More INFO [Purchase](https://passmark.com/sales/purchase_orders.php) Orders How to order with a PO[Learn](https://passmark.com/sales/purchase_orders.php) More FAQ [Information](https://passmark.com/support/ordering_faq.php) about ordering & shipping [Learn](https://passmark.com/support/ordering_faq.php) More [Specials](https://passmark.com/sales/specials/index.php) Monthly specials [Learn](https://passmark.com/sales/specials/index.php) More **[Support](https://passmark.com/support/index.php)** About Us **[Company](https://passmark.com/about/index.php)** [Contact](https://passmark.com/about/contact_us.php) Us The Press [Room](https://passmark.com/press/index.php) **[Forums](https://passmark.com/forum/index.php)** Search entire site...  $\bullet$ [0](file:///singleCompare.php?redirect) CPU [Benchmarks](file://www.cpubenchmark.net/) Video Card [Benchmarks](file://www.videocardbenchmark.net/) **Hard Drive [Benchmarks](file://www.harddrivebenchmark.net/)** [RAM](file://www.memorybenchmark.net/) PC [Systems](file://www.pcbenchmarks.net/) [Android](file://www.androidbenchmark.net/) iOS / [iPhone](file://www.iphonebenchmark.net/)

[0](file:///singleCompare.php?redirect)

<span id="page-0-0"></span> $\Box$ 

### **CPU Benchmarks**

Over 1,000,000 CPUs Benchmarked

# **CPU List**

Below is an alphabetical list of all CPU types that appear in the charts. Clicking on a specific processor name will take you to the chart it appears in and will highlight it for you. Results for Single CPU [Systems](#page-0-0) and Multiple CPU Systems are listed separately.

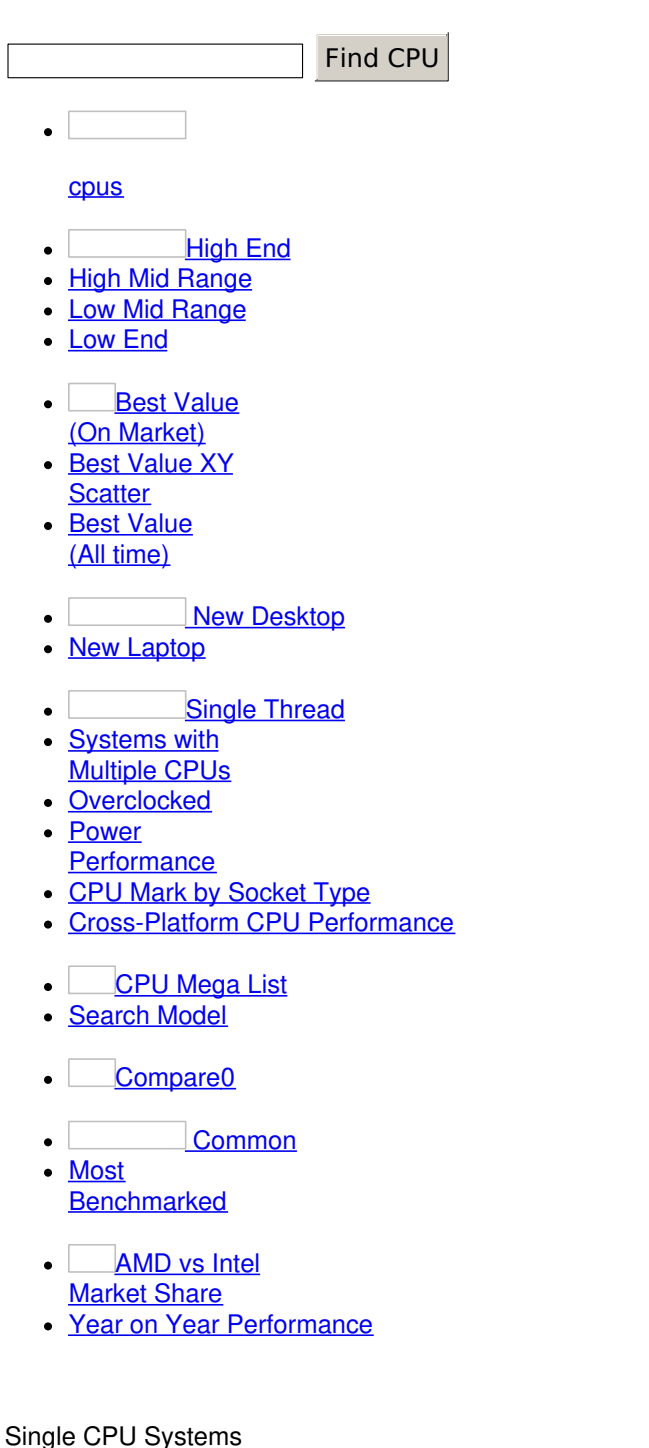

Multi CPU Systems

## **Single CPU Systems**

Last updated on the 1st of December 2020

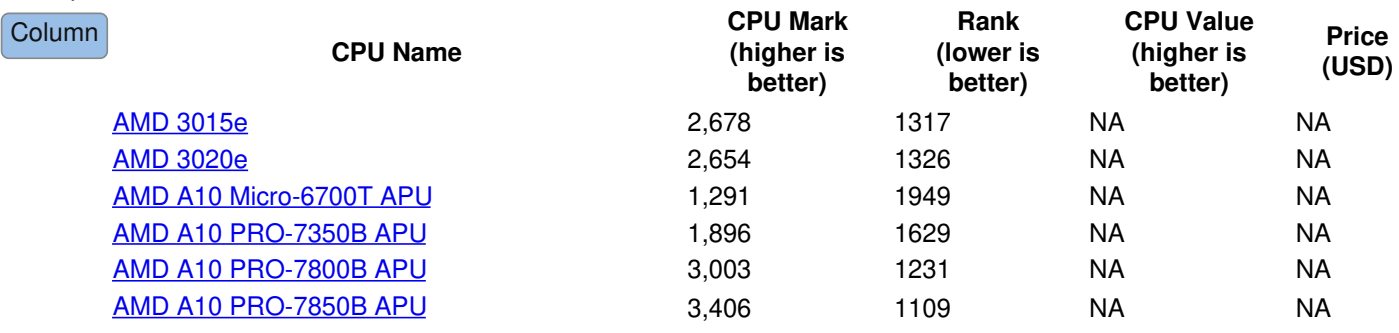

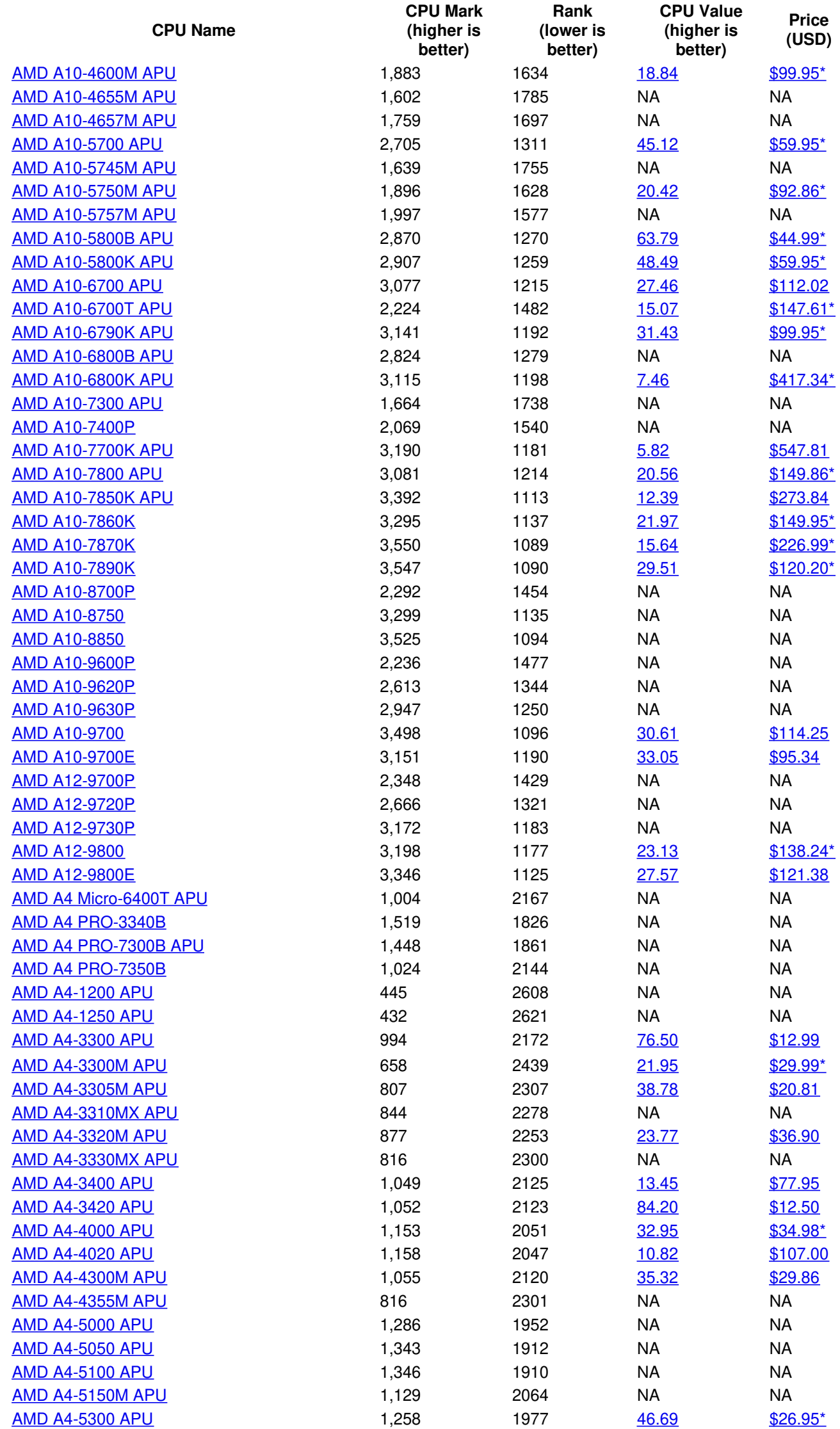

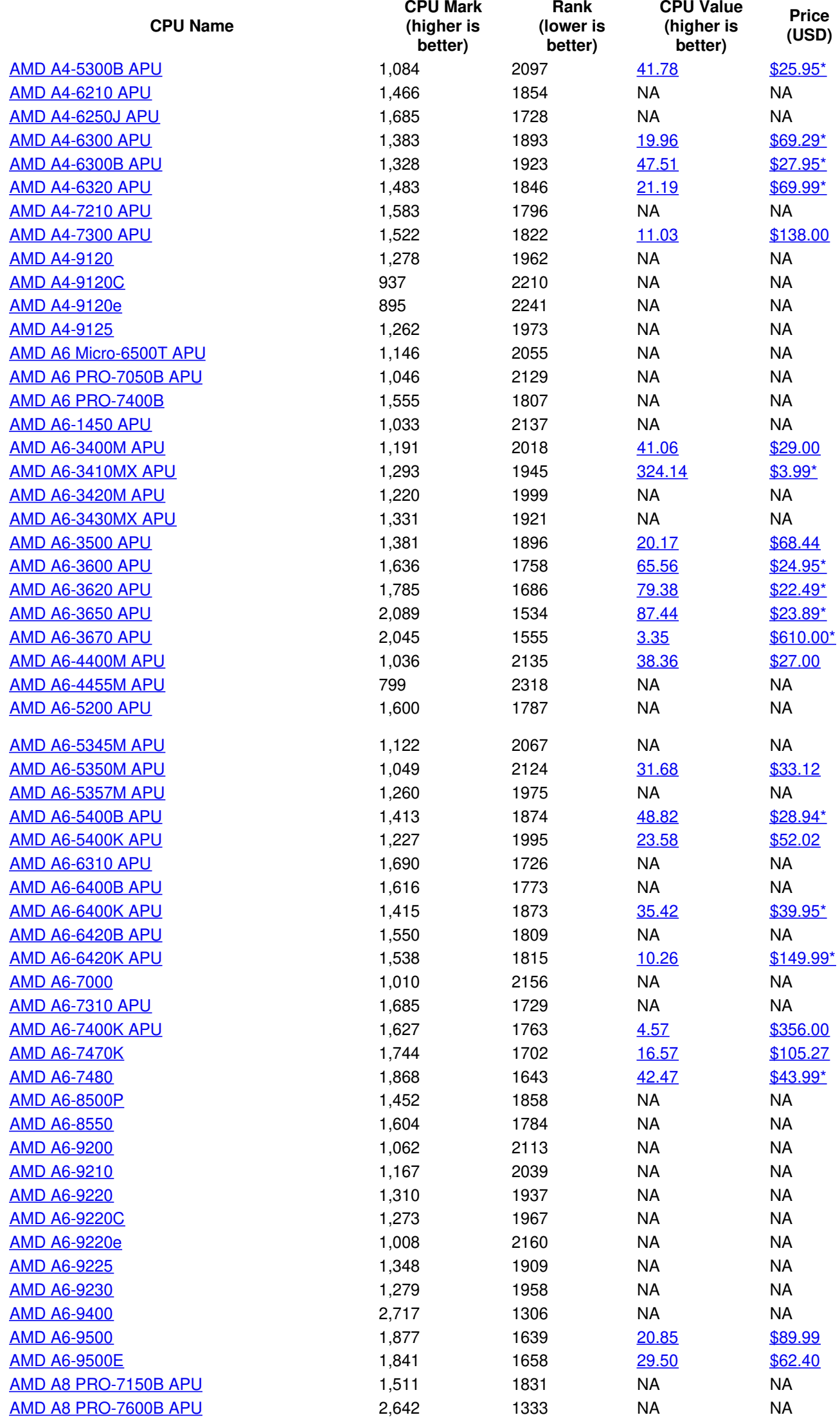

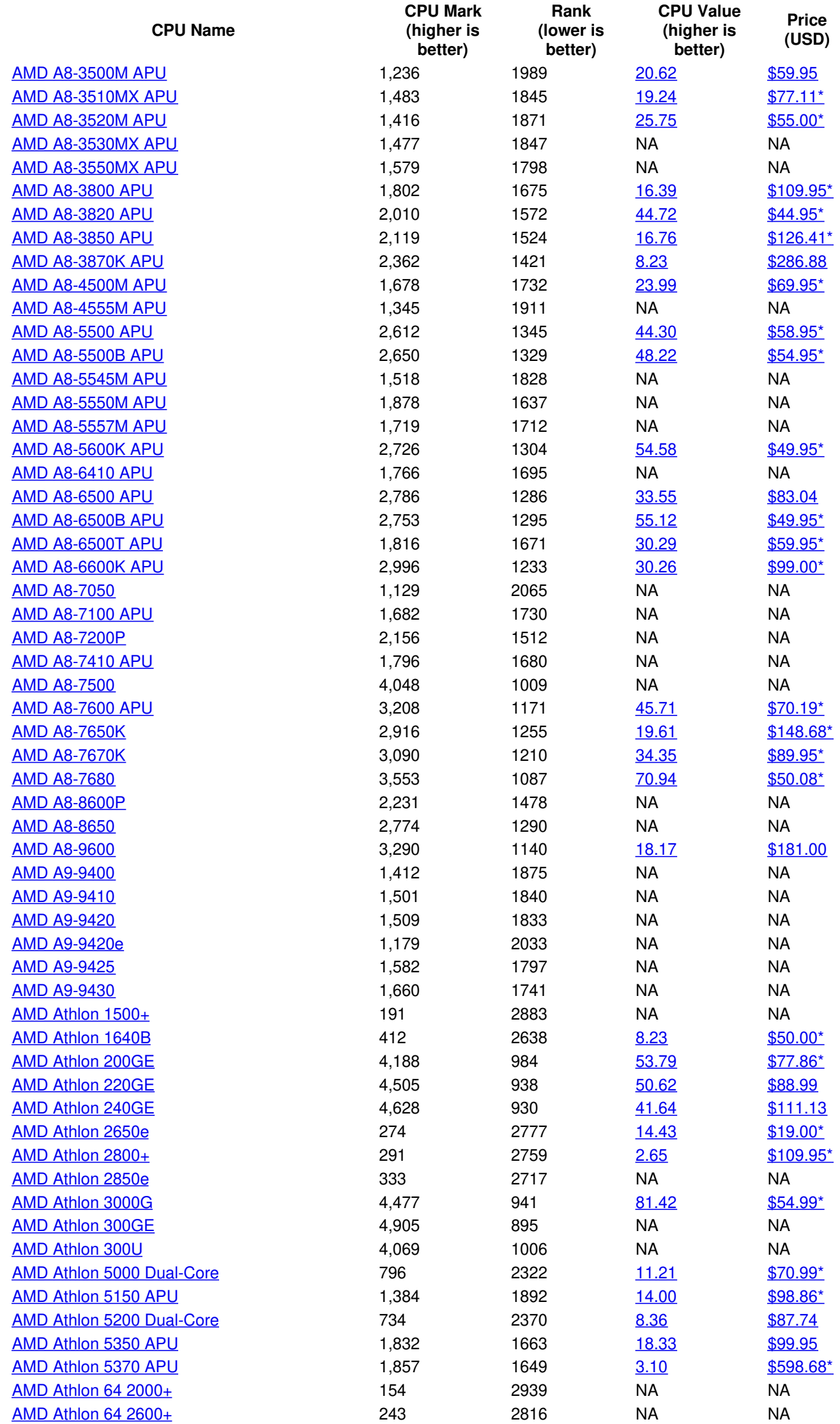

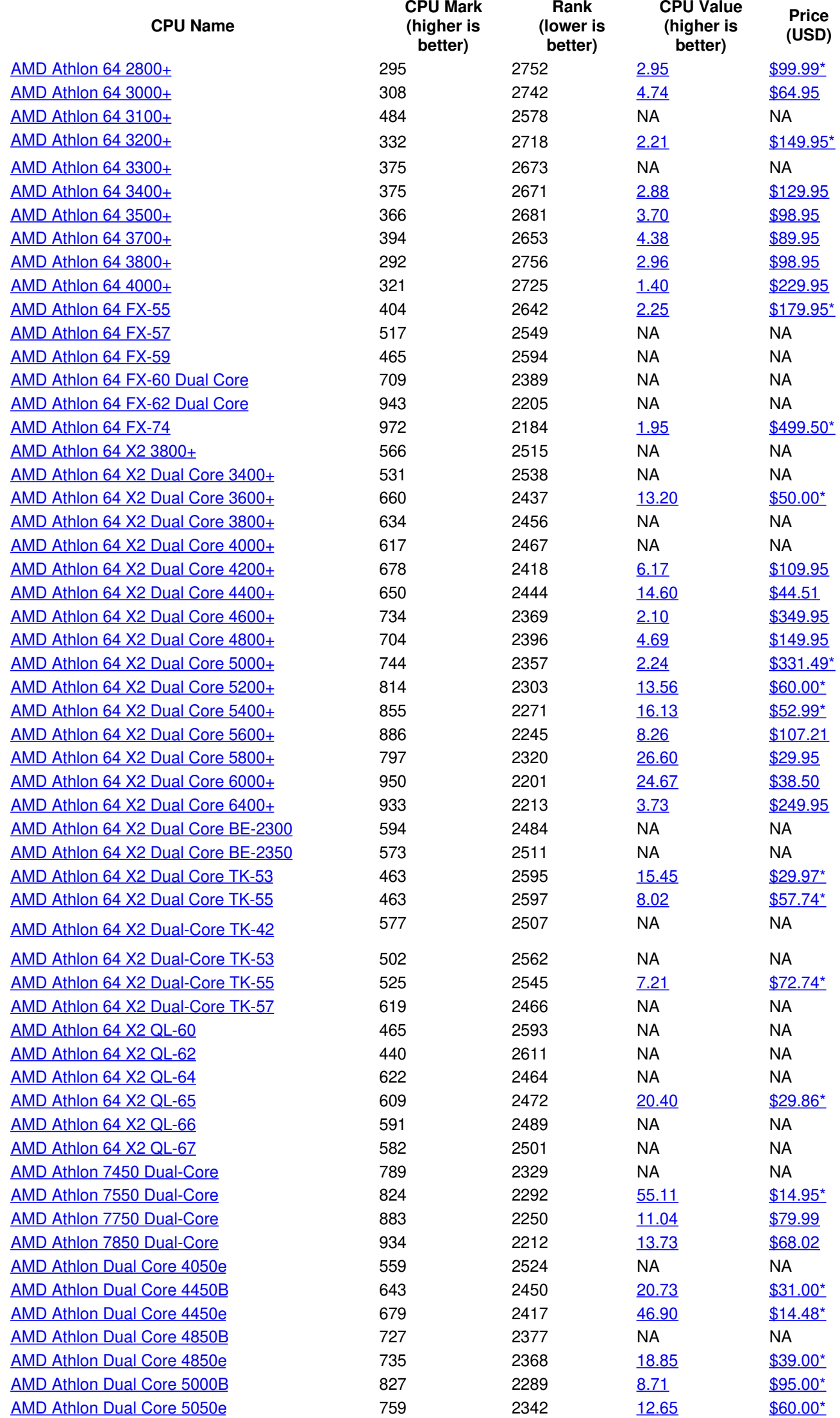

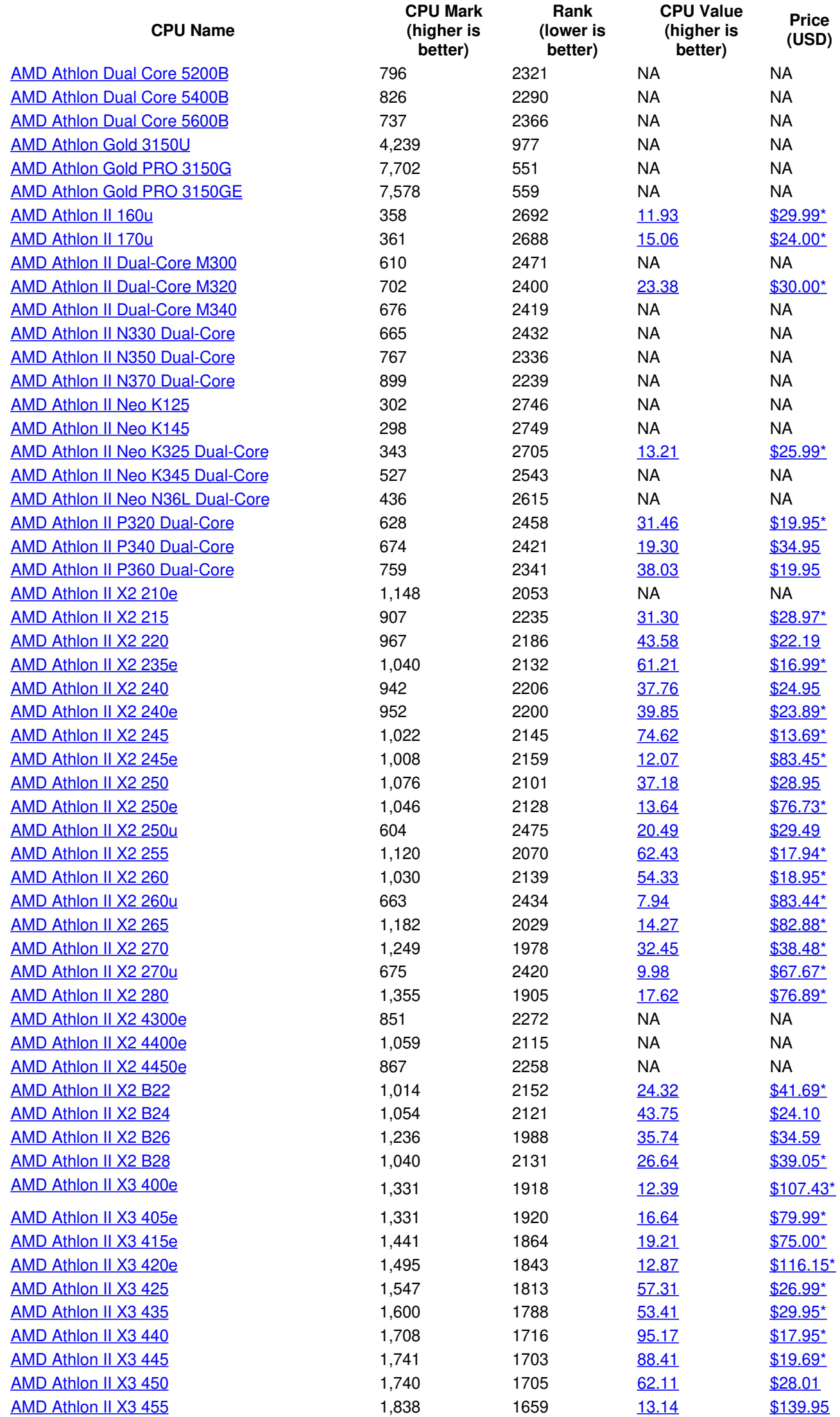

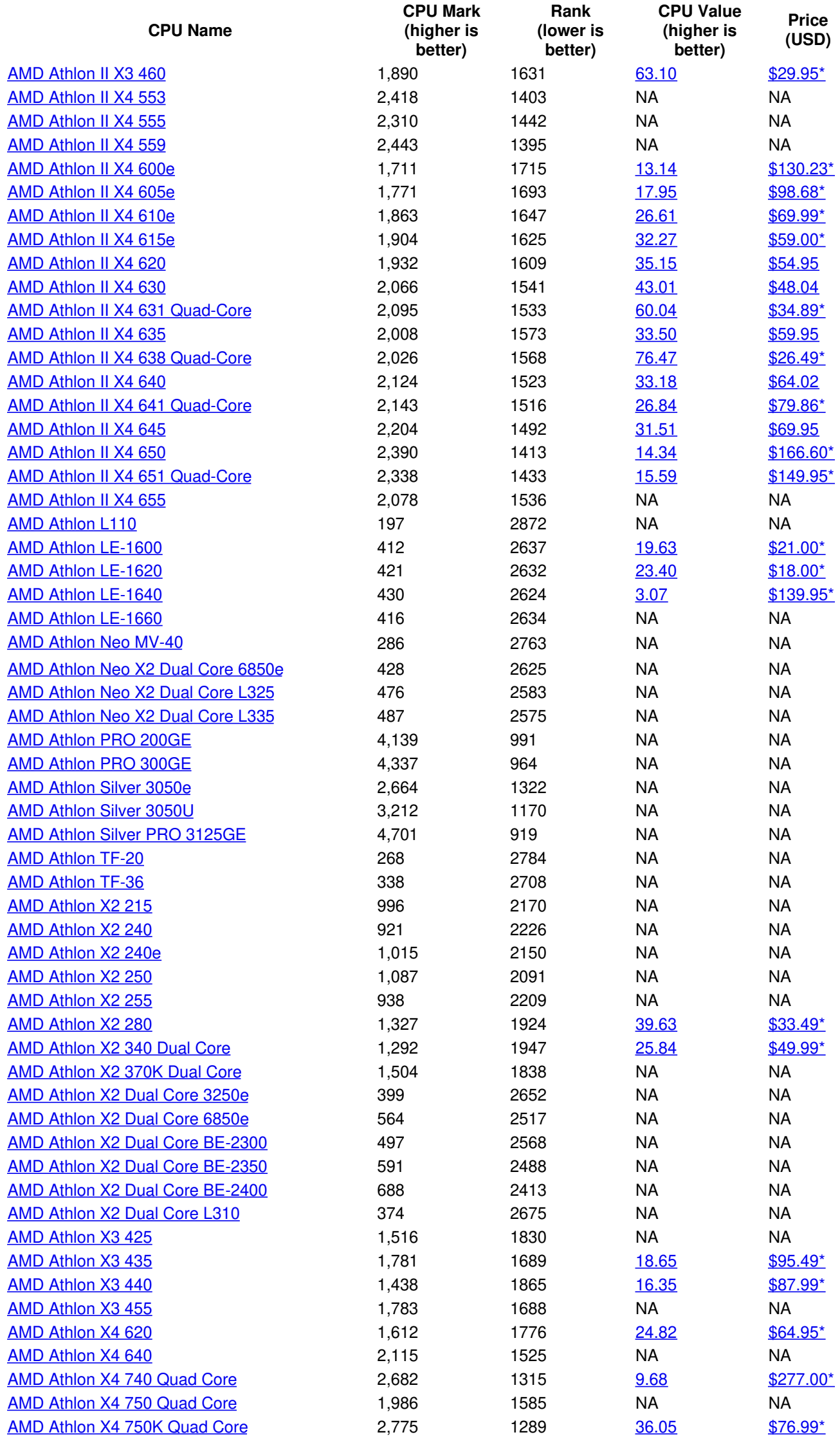

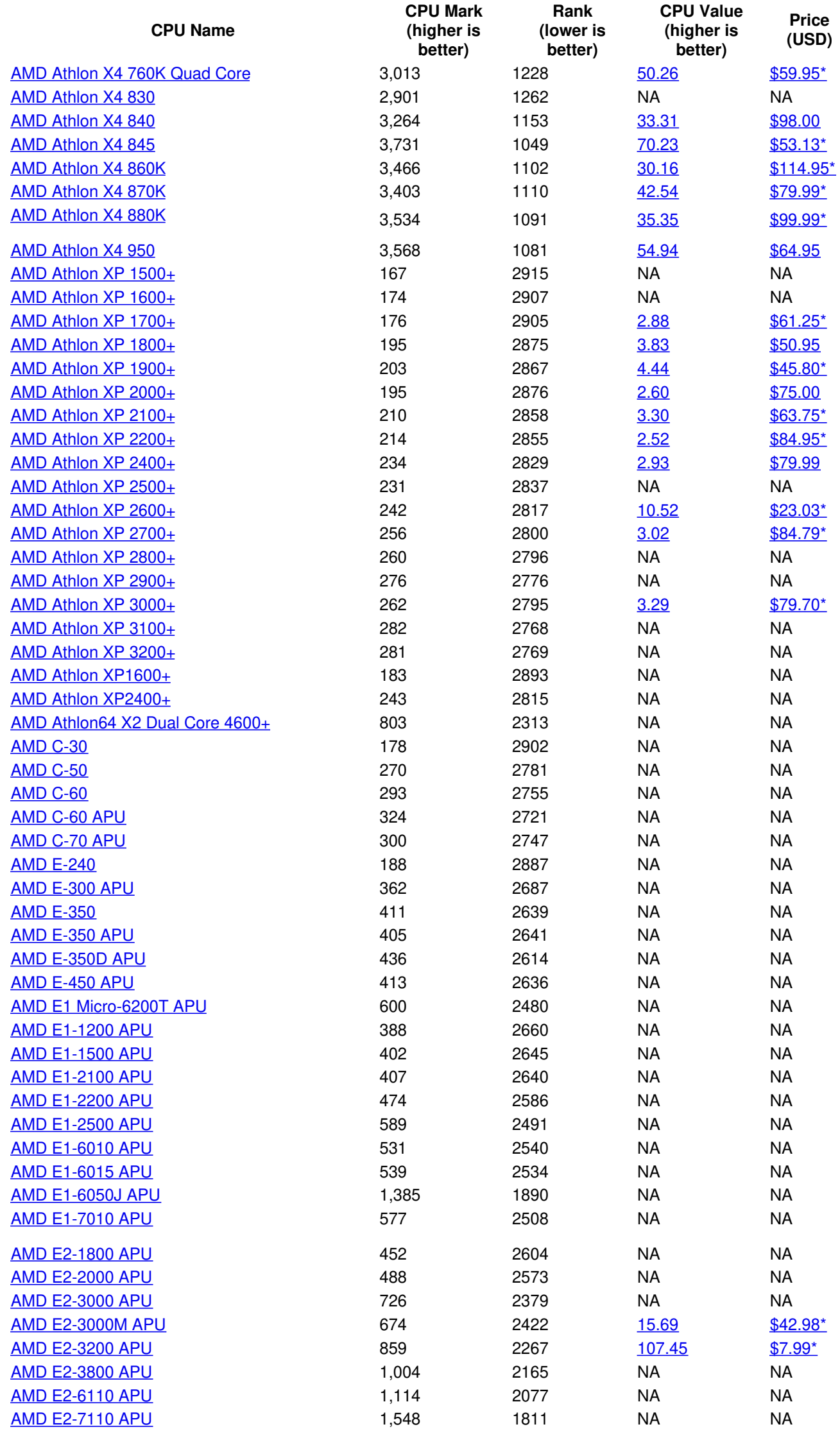

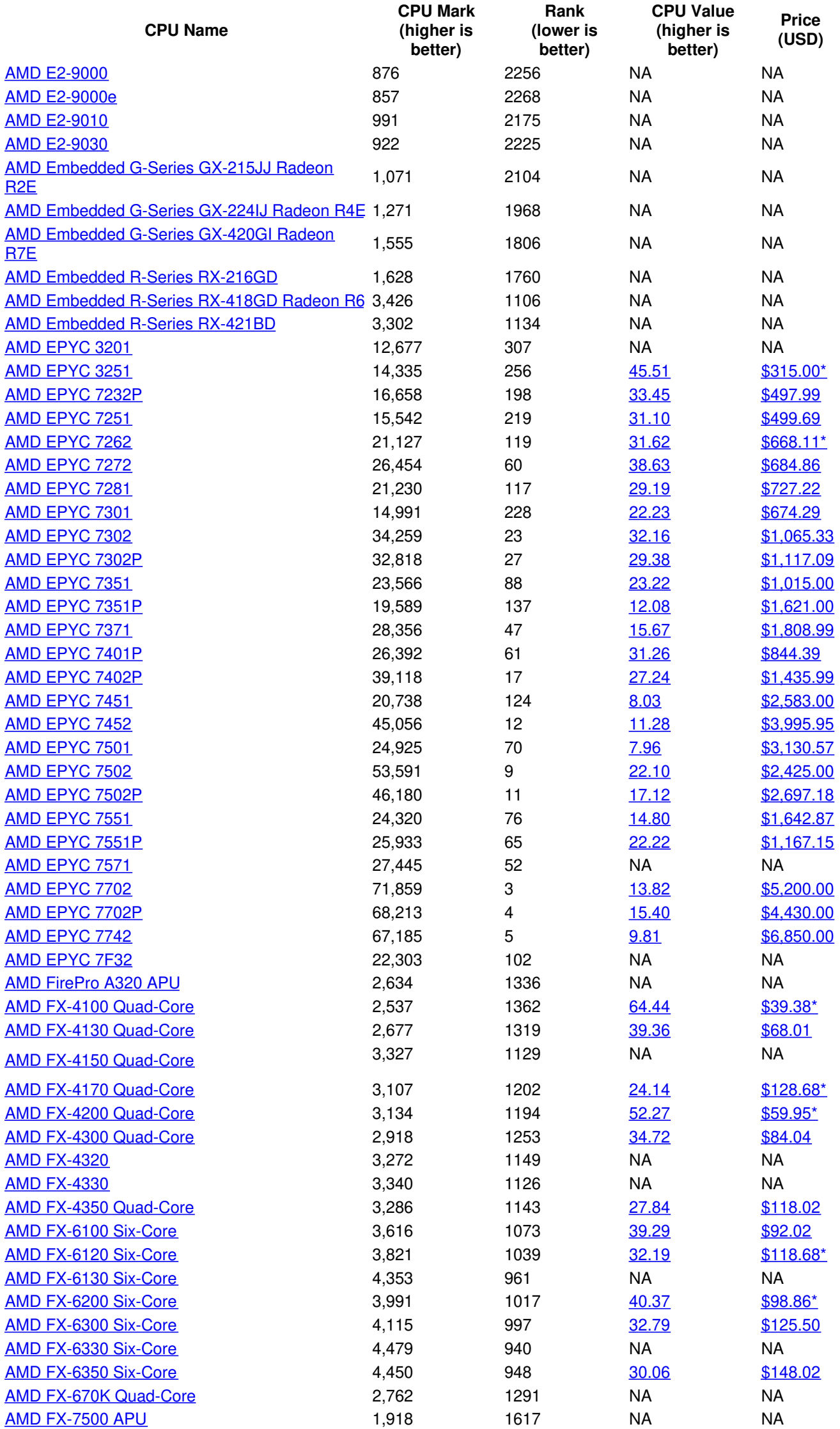

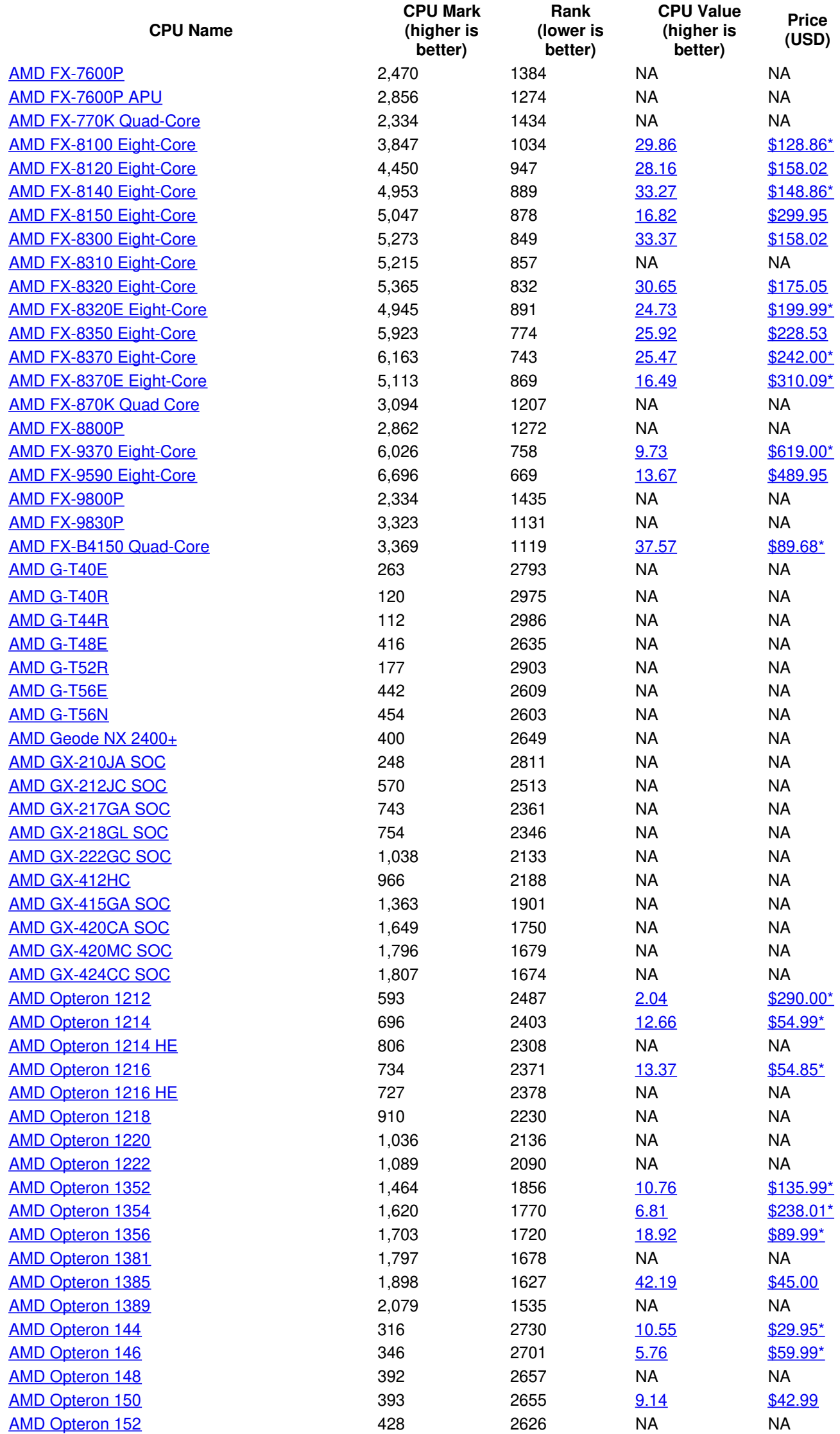

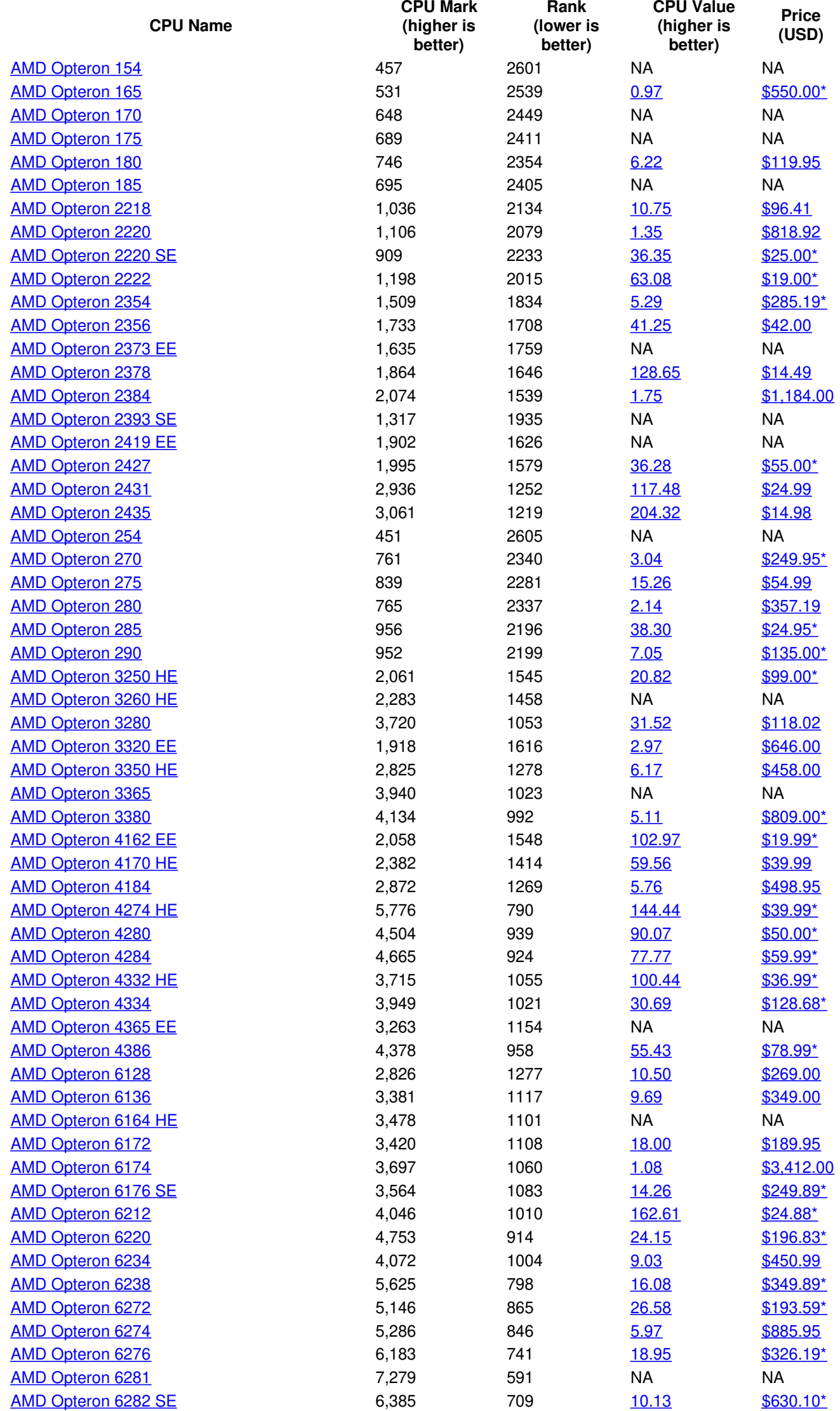

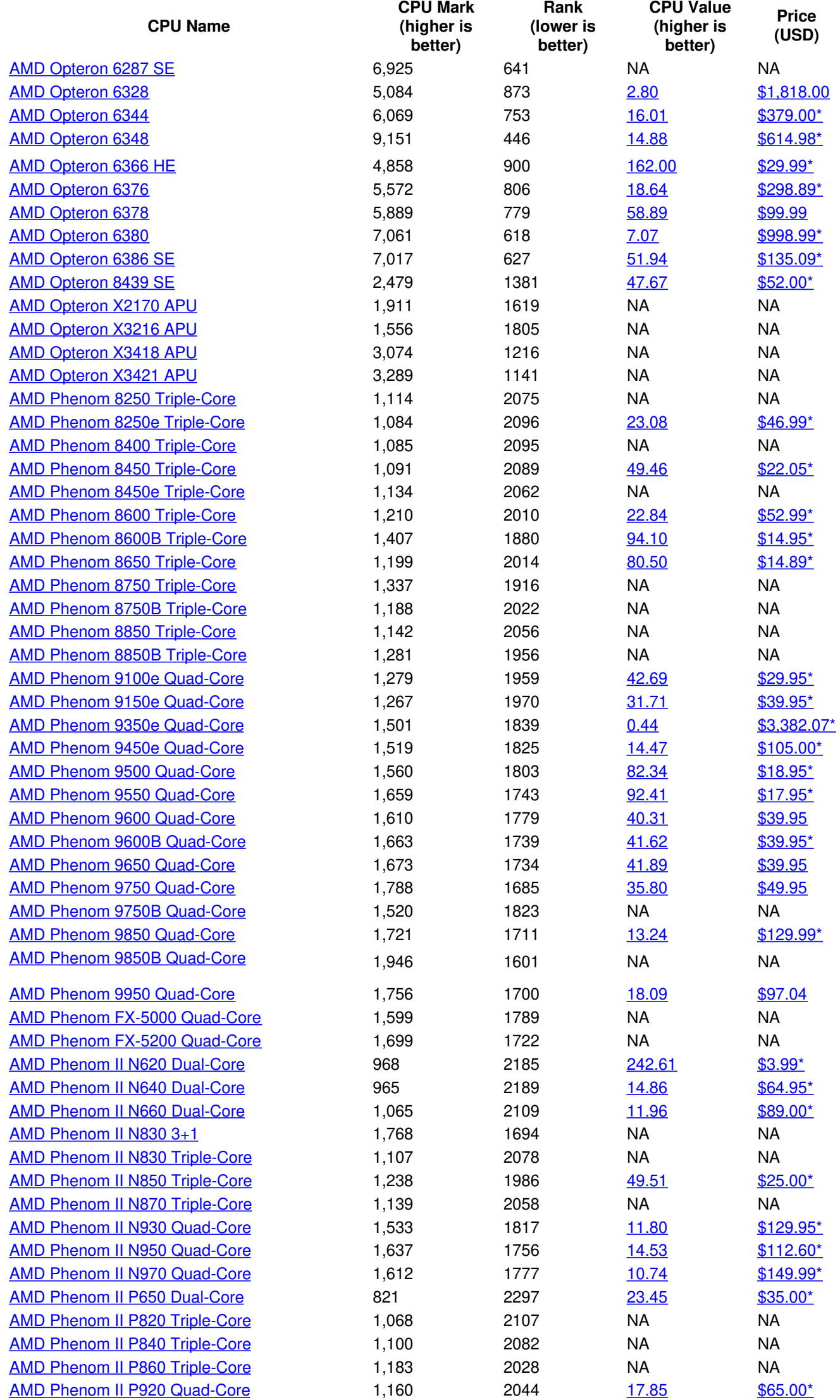

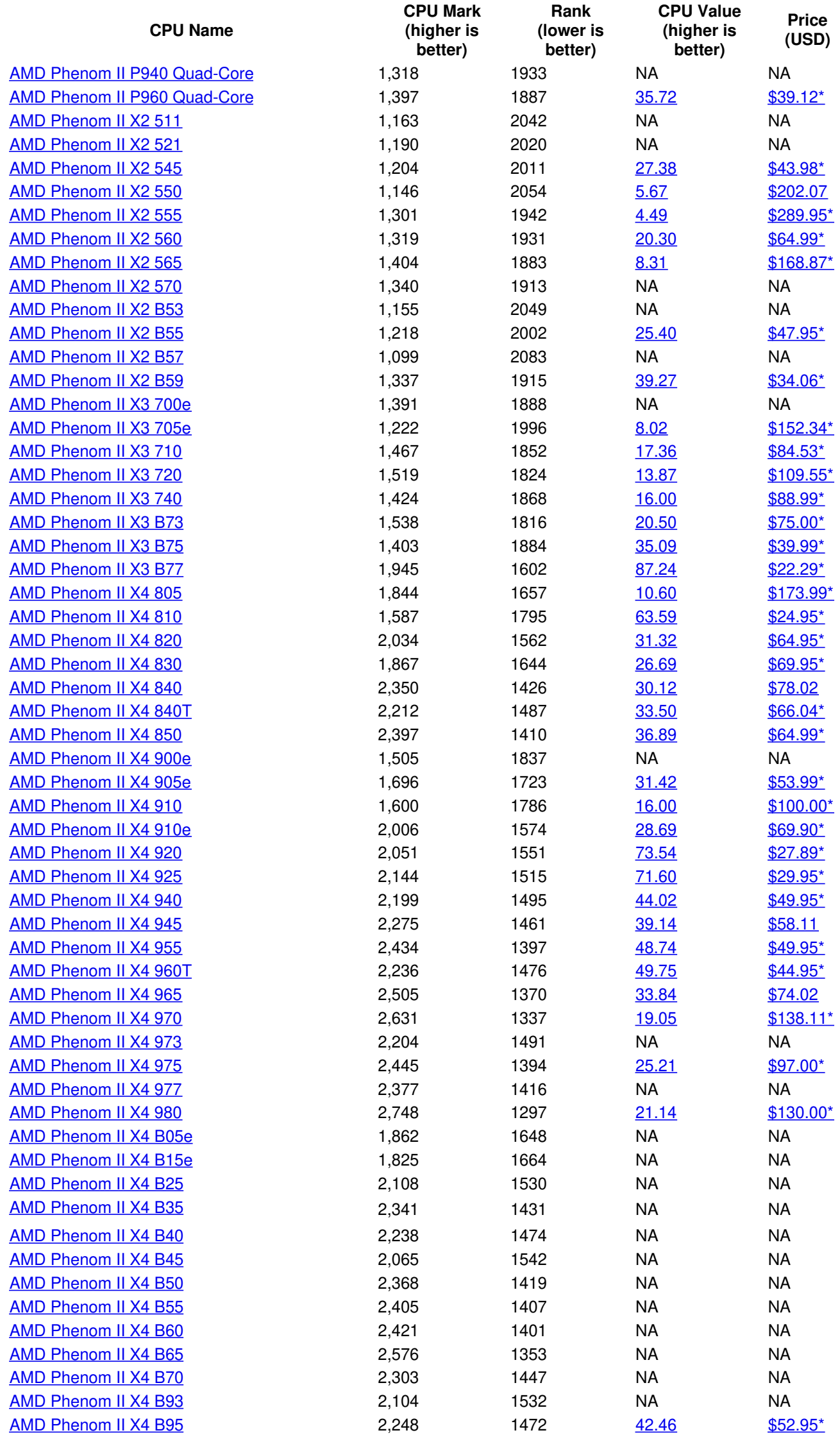

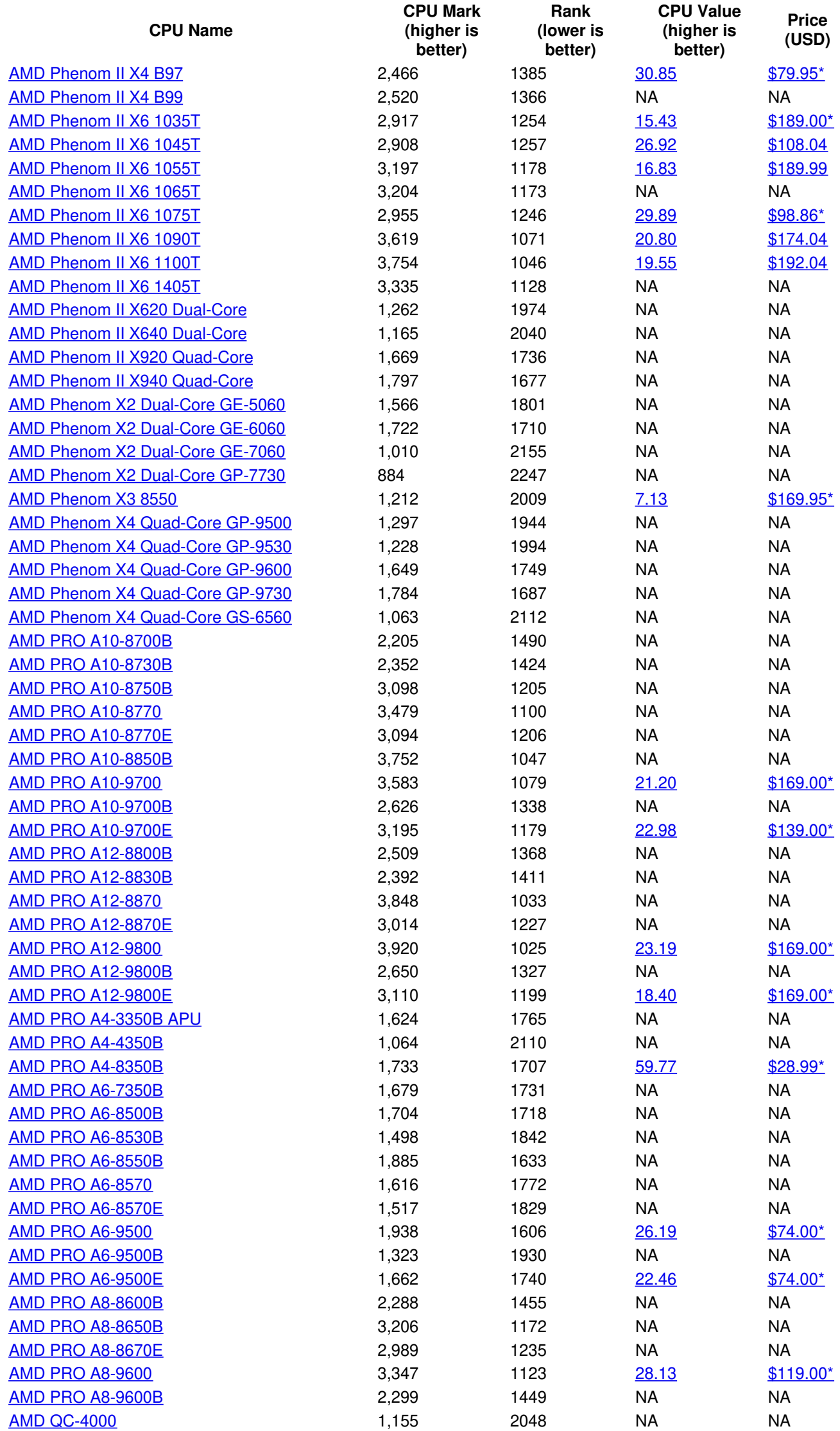

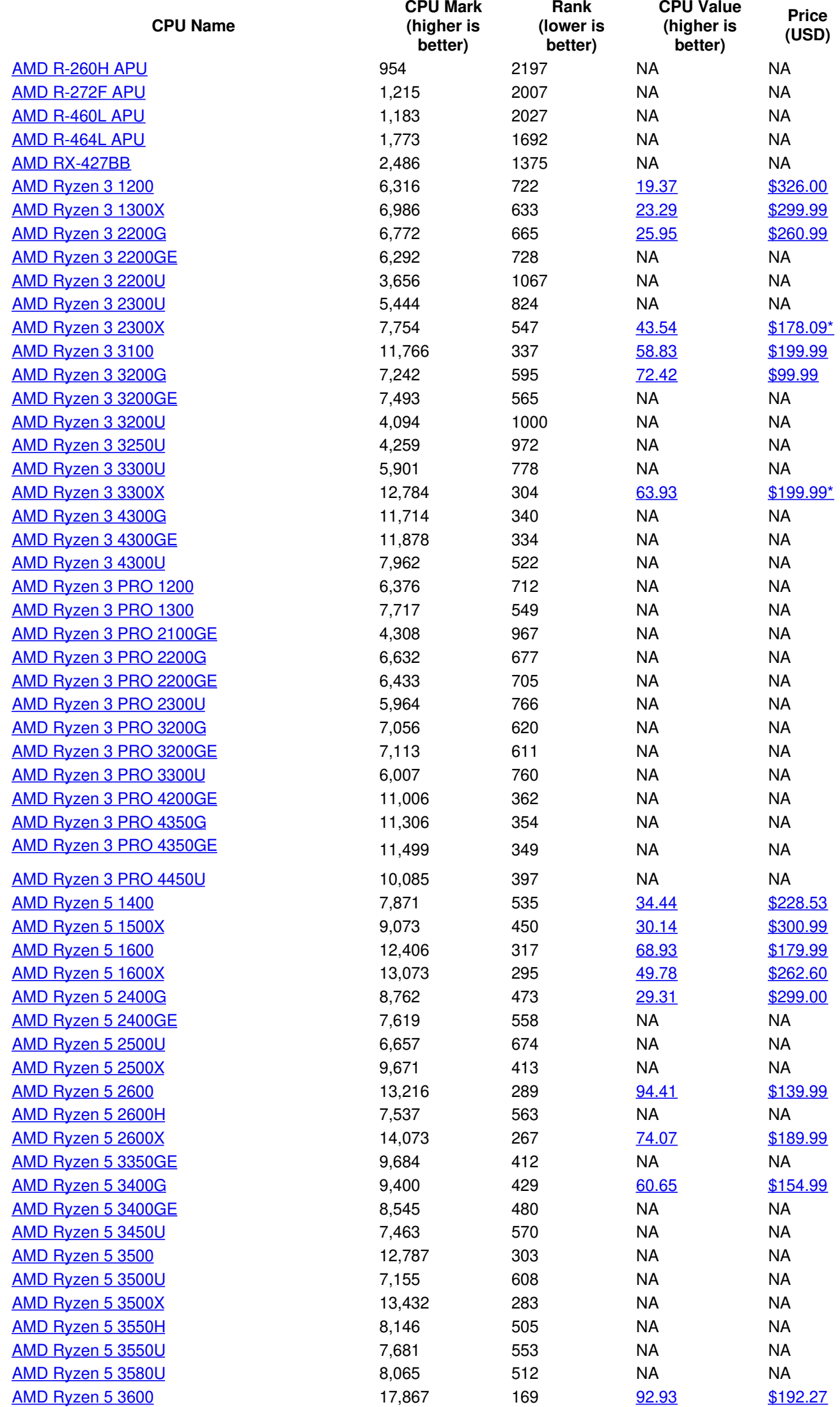

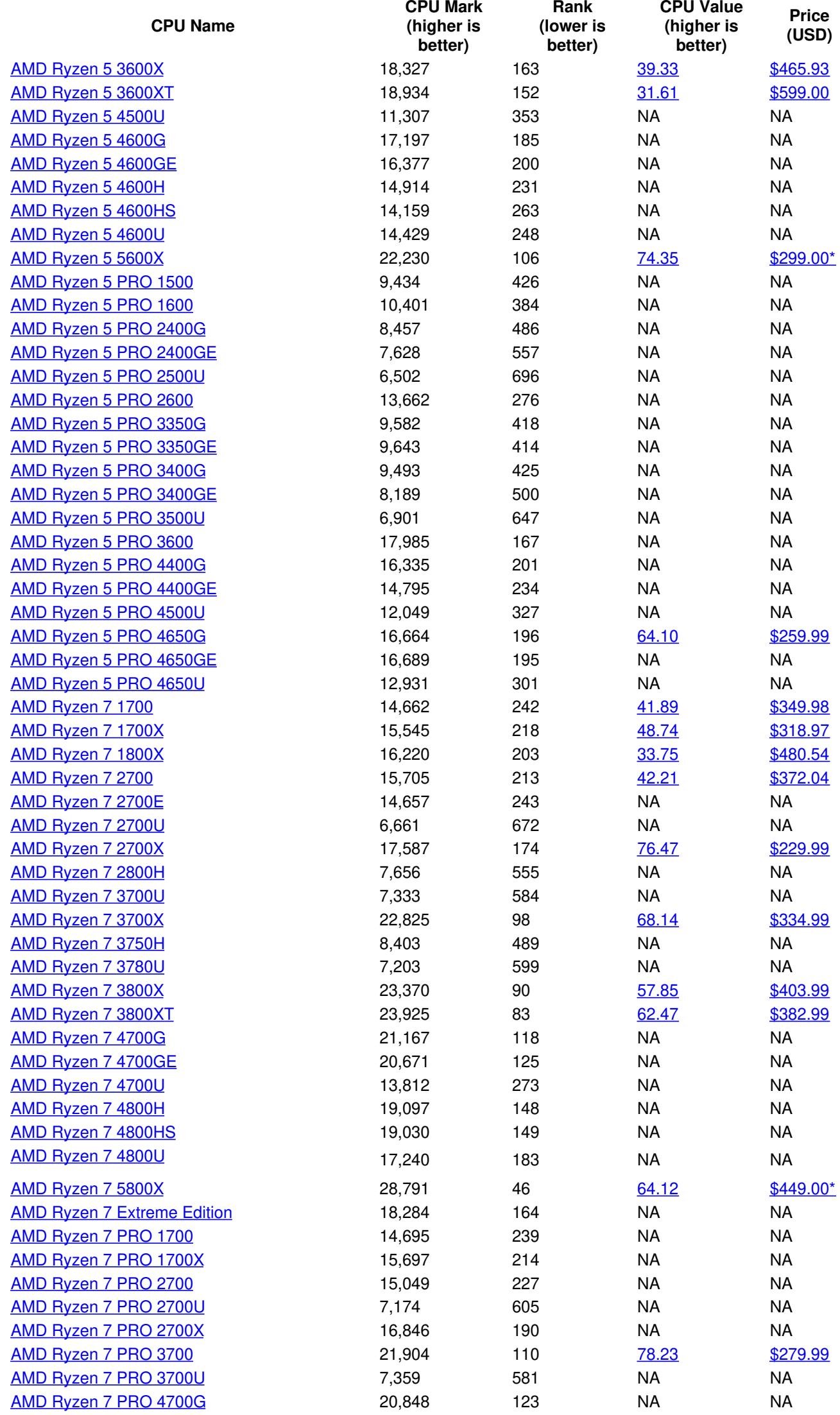

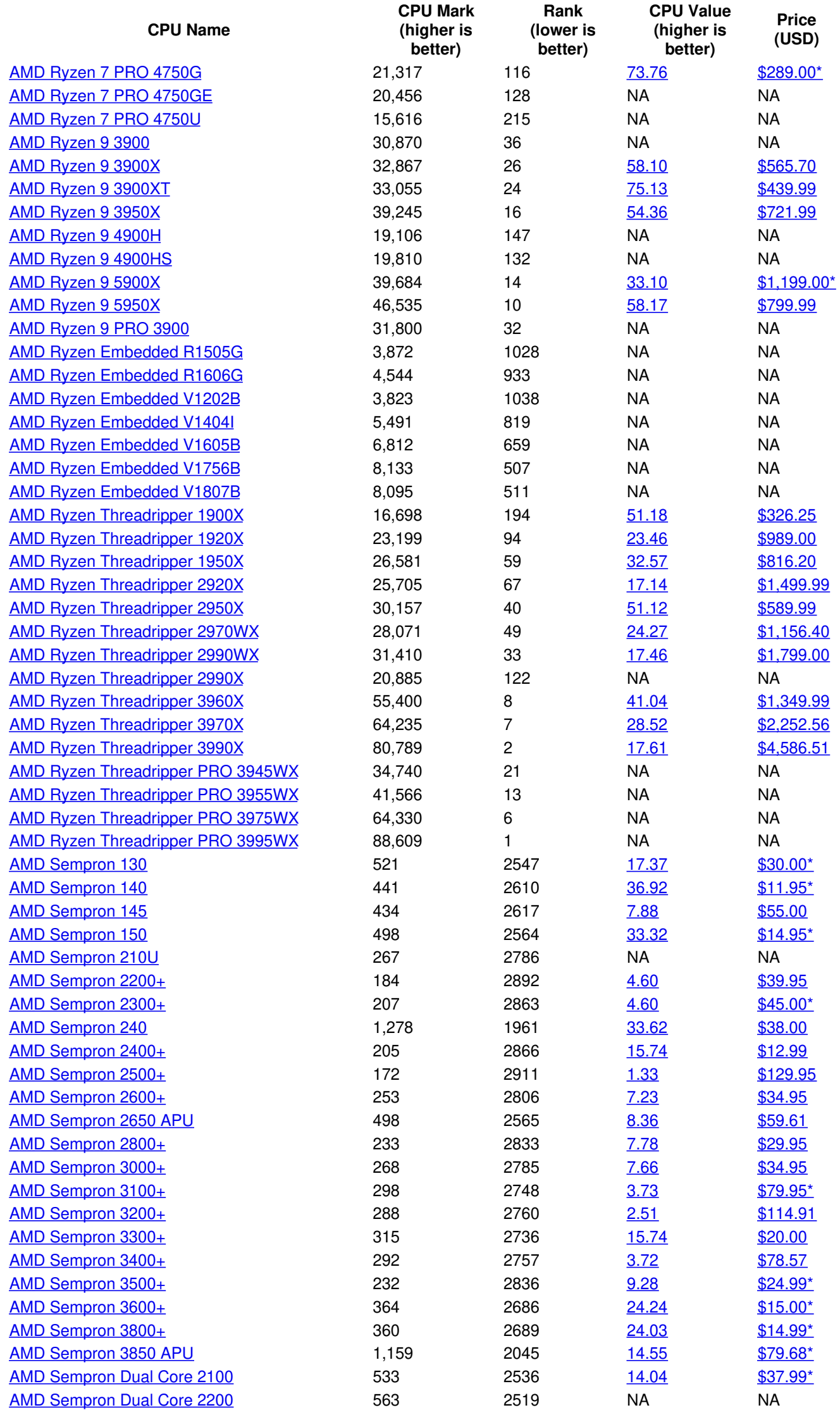

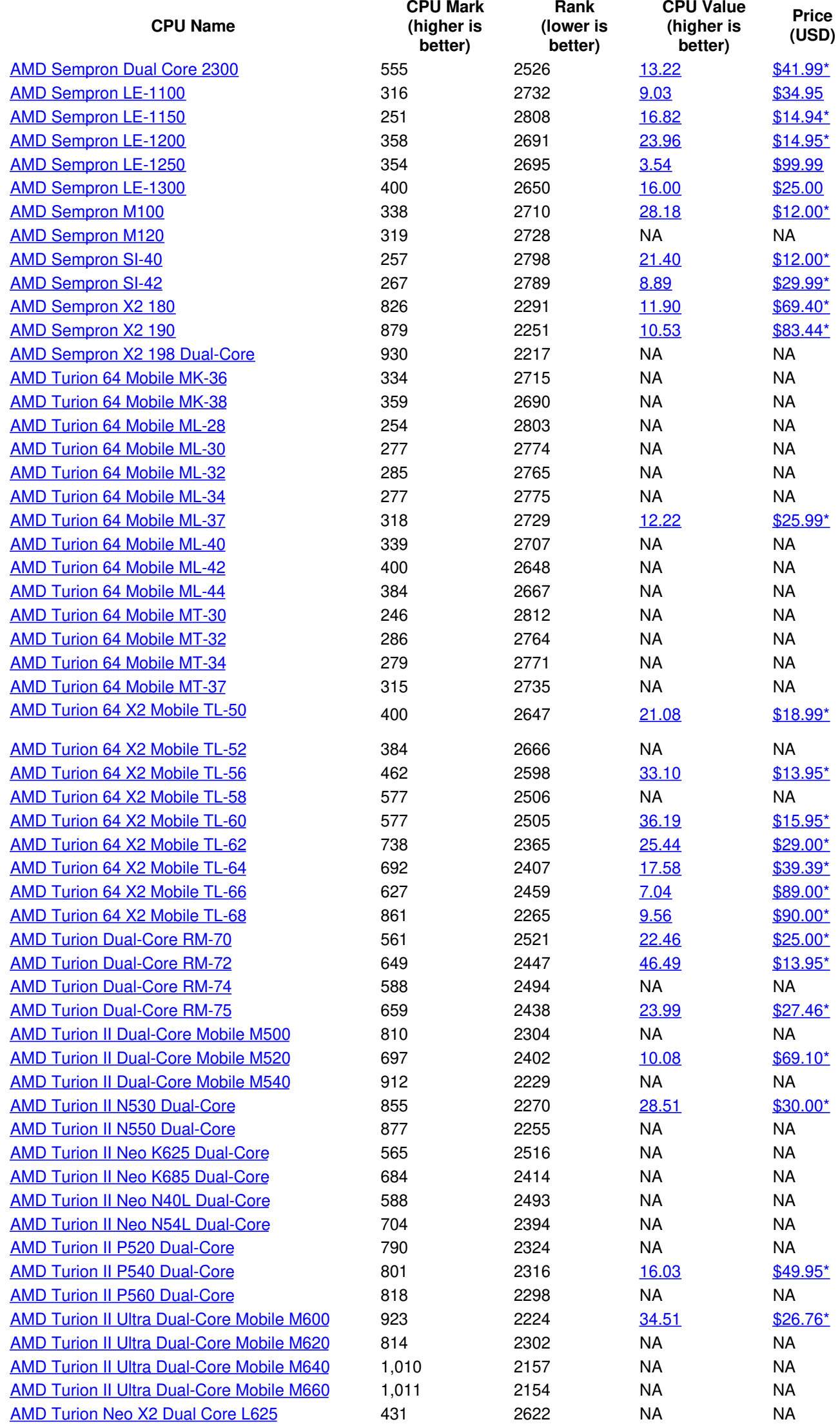

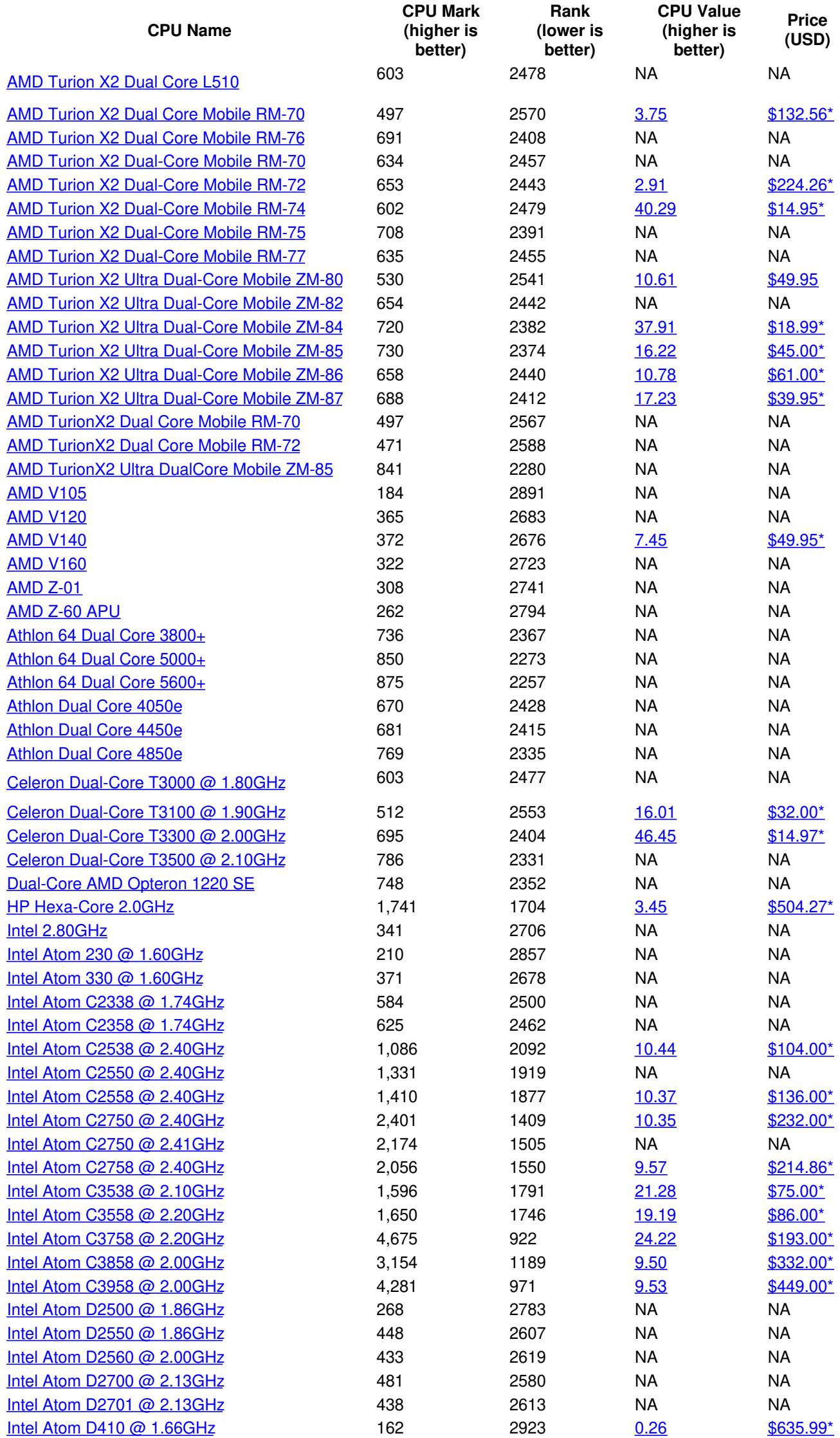

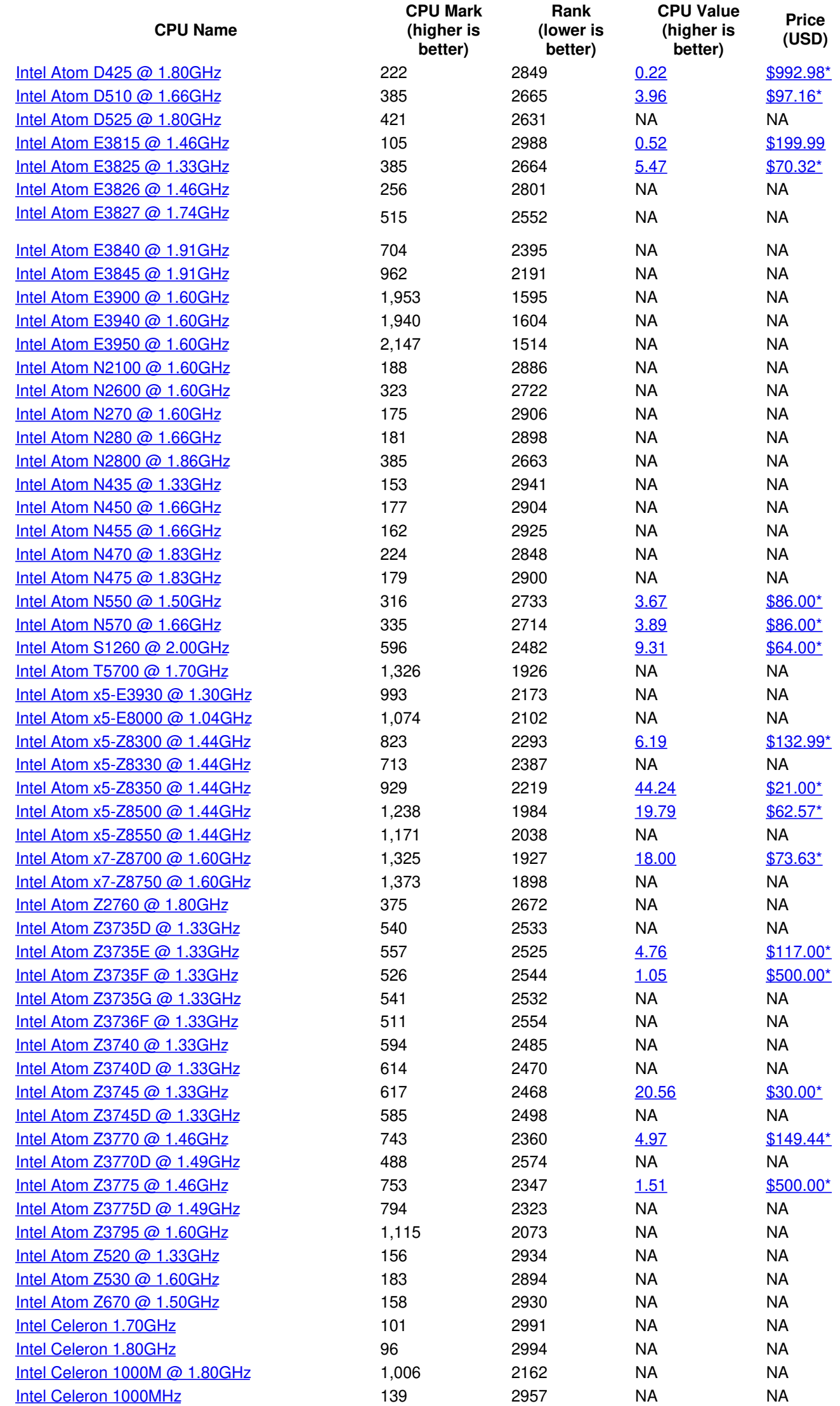

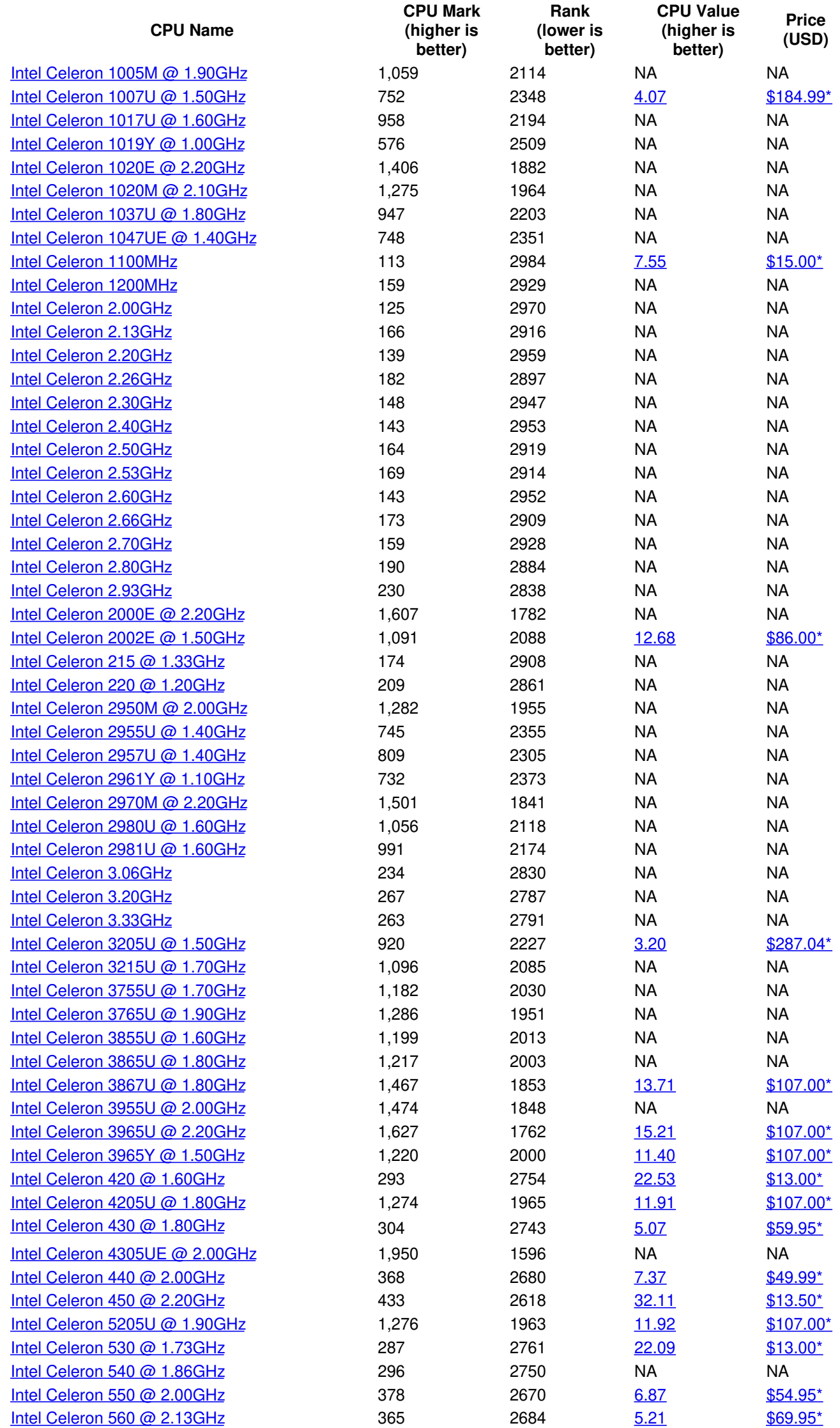

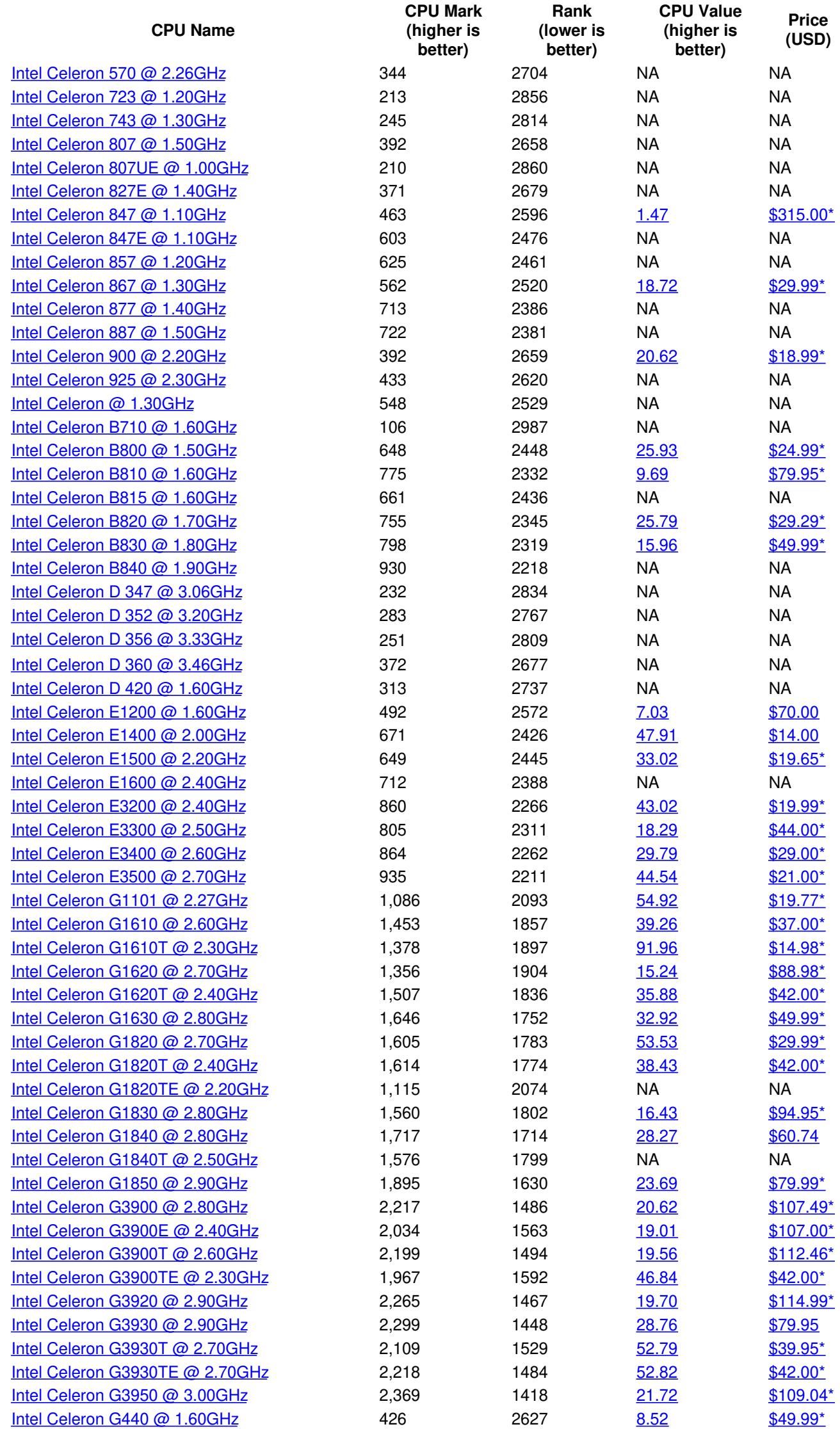

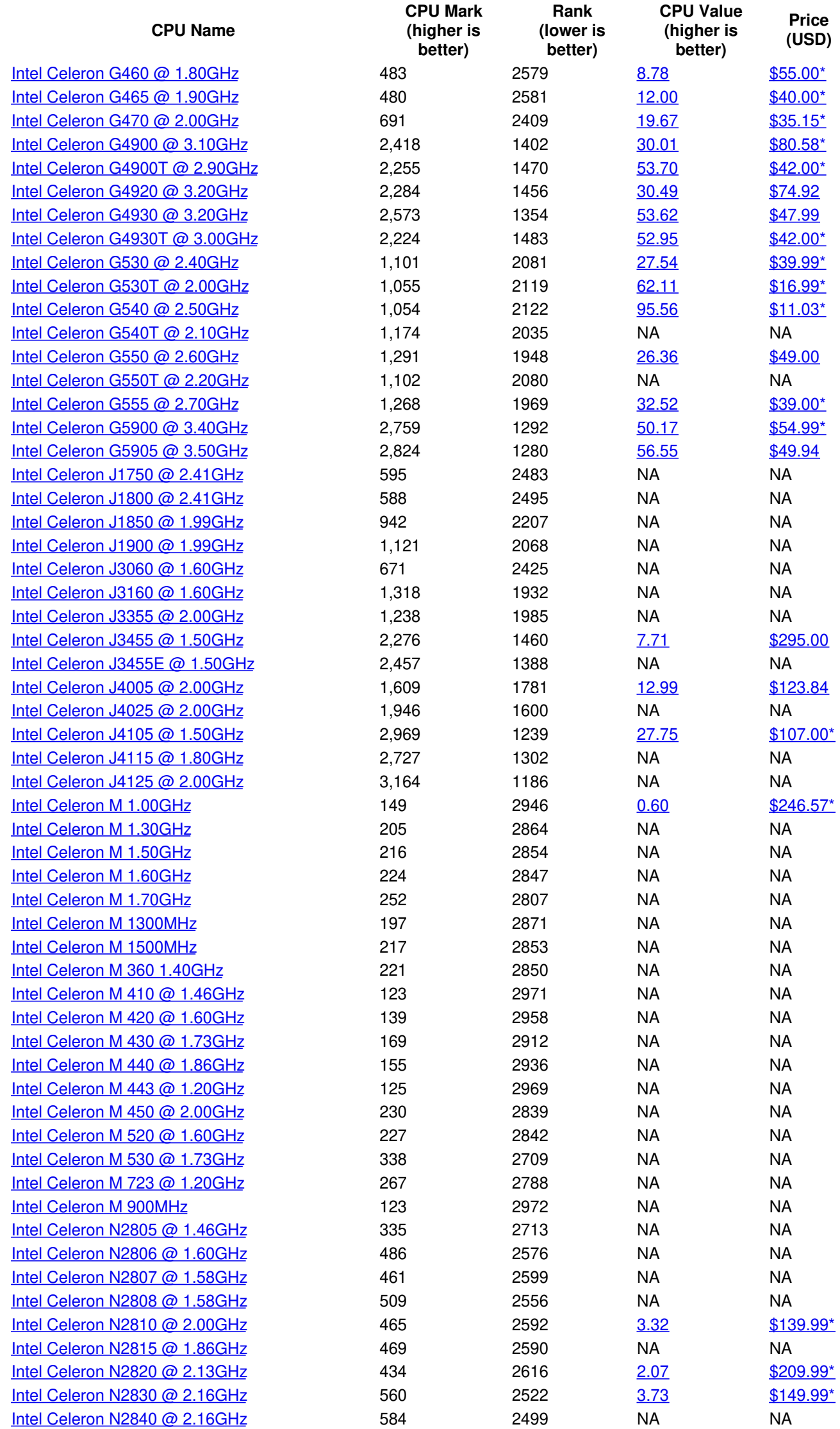

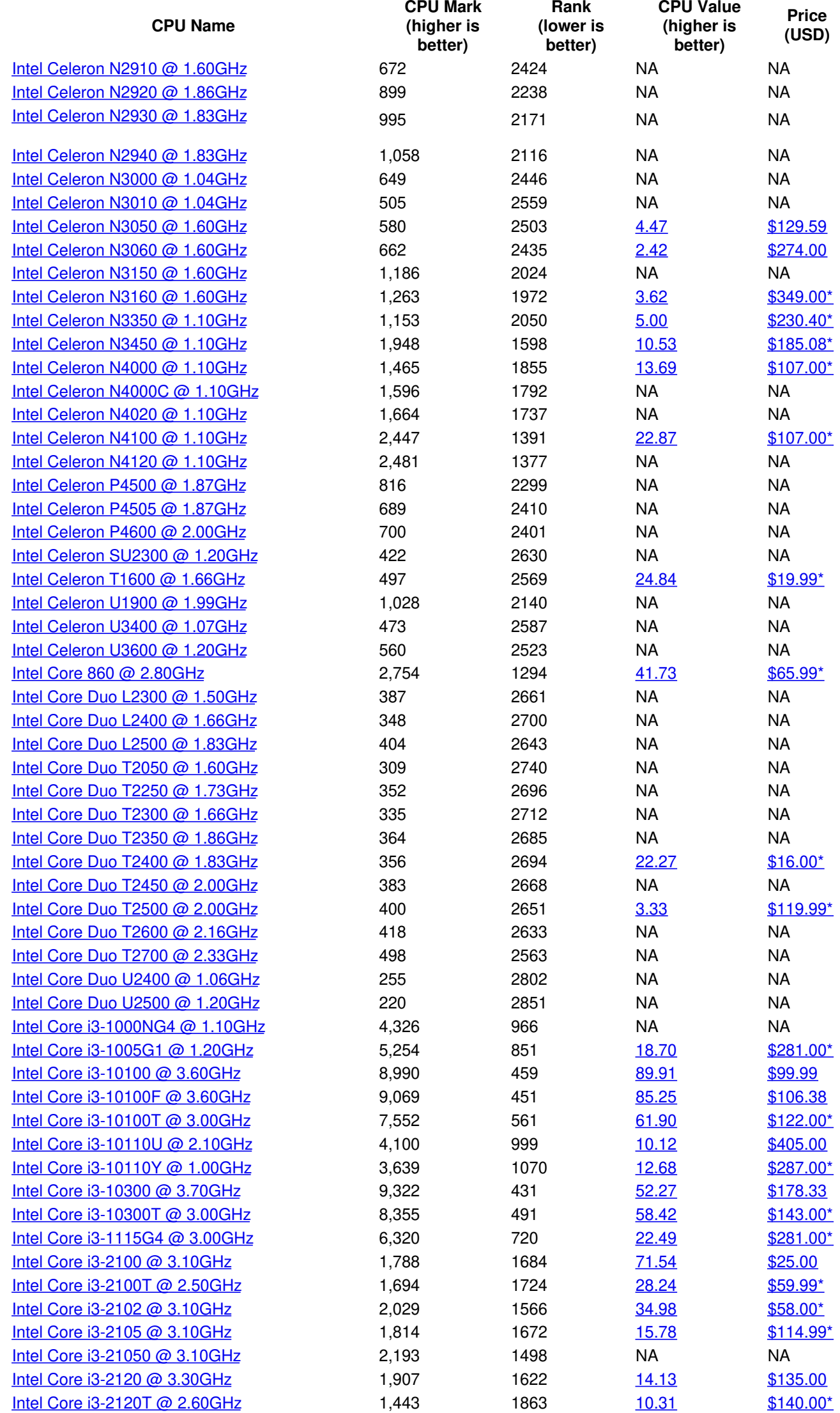

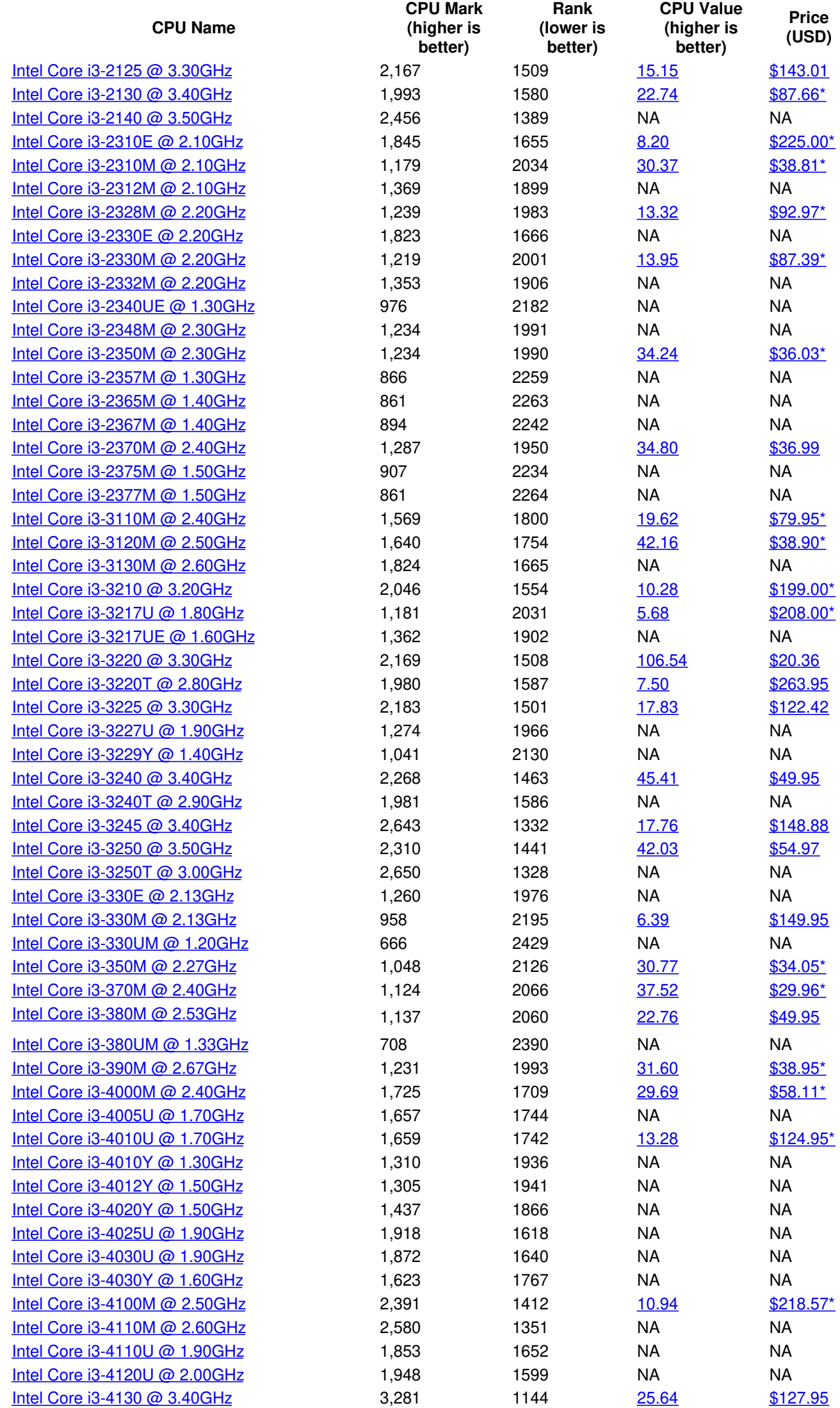

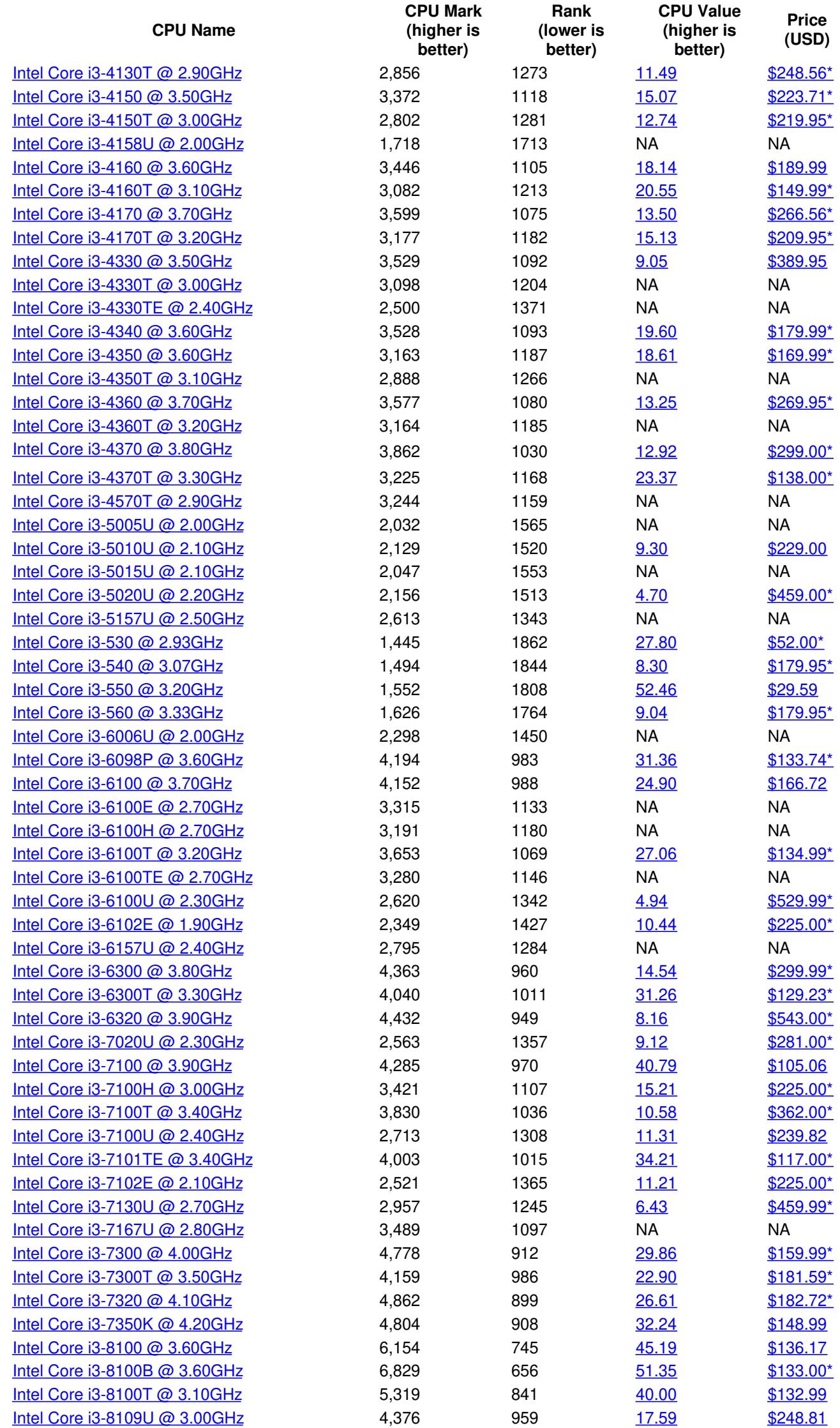

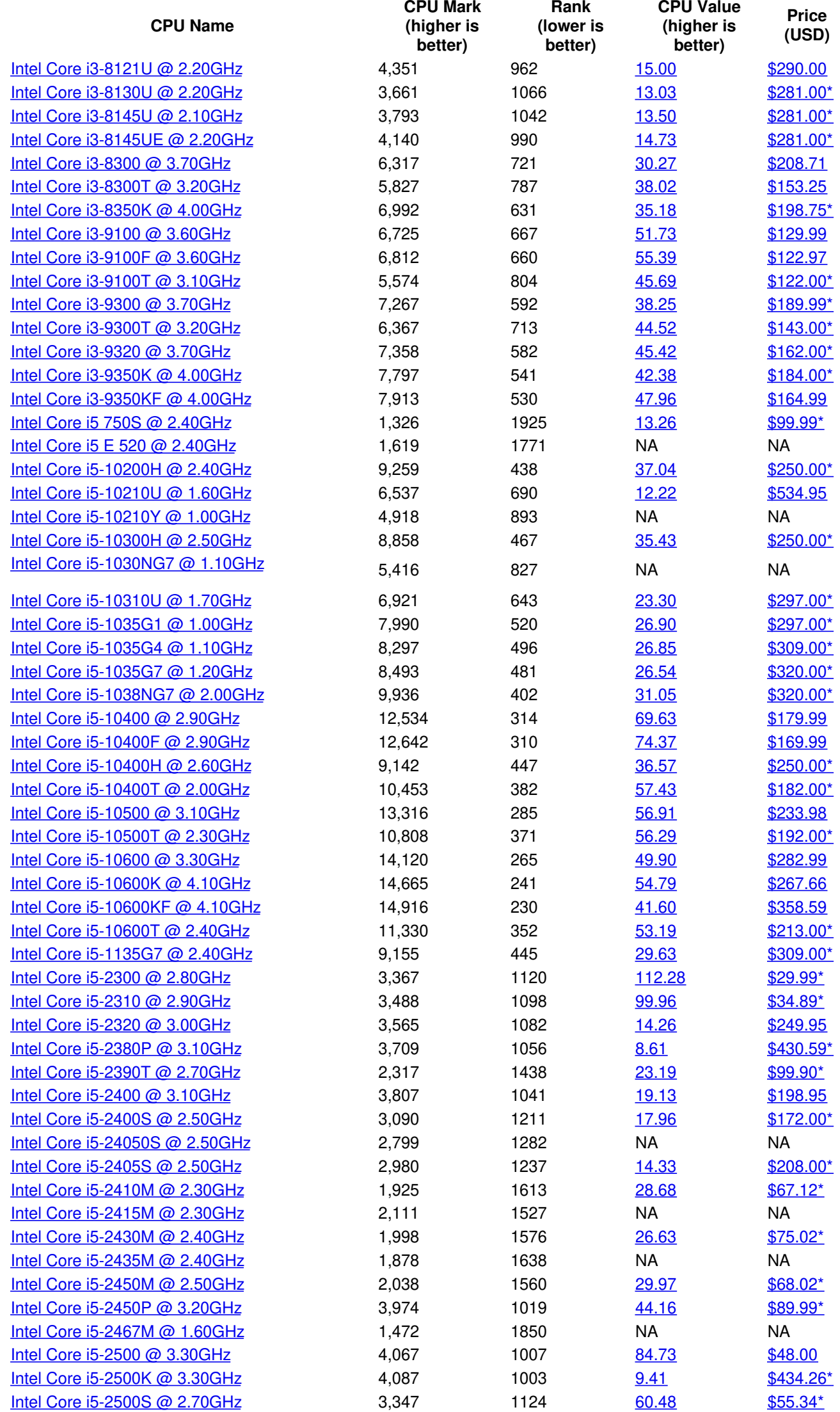

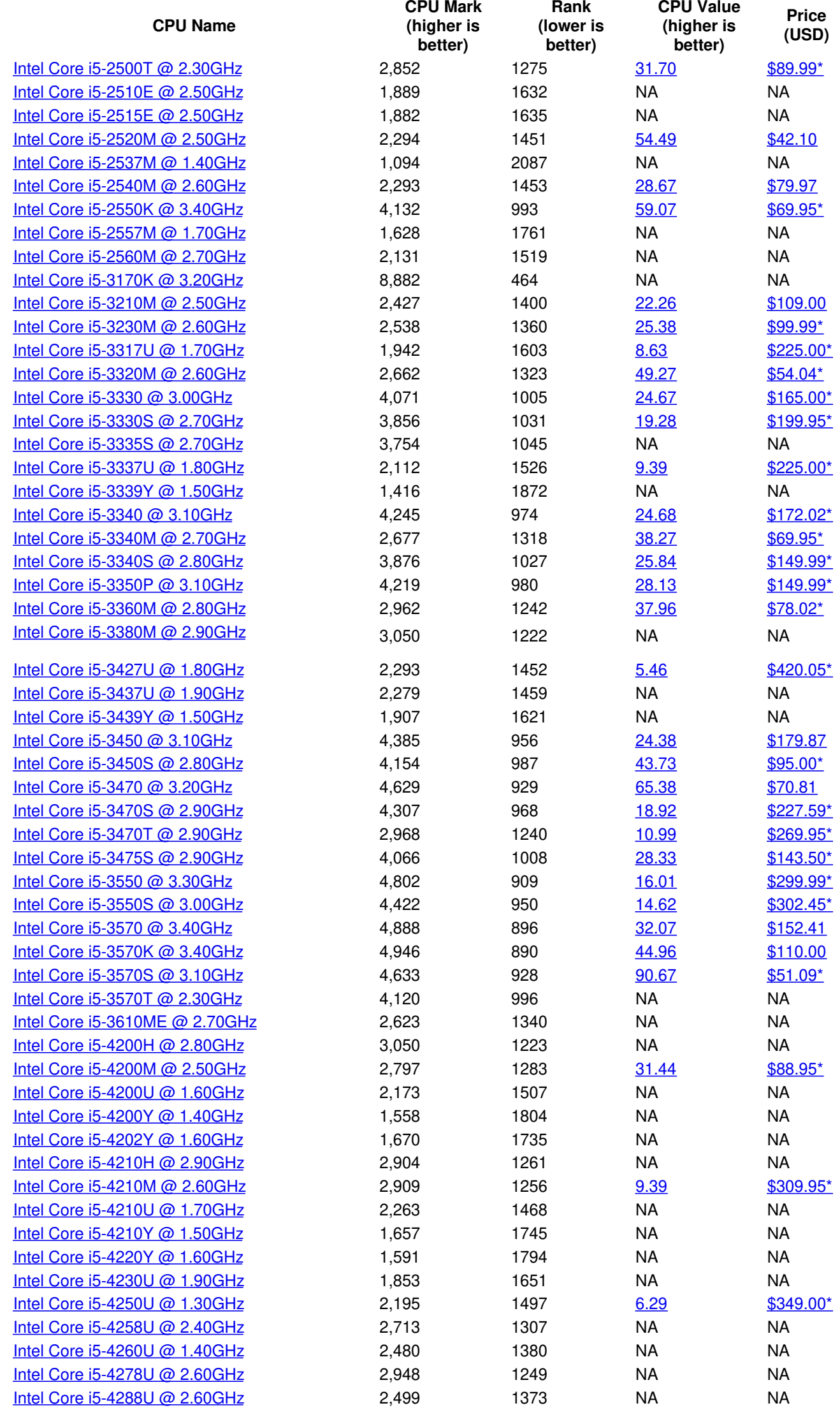

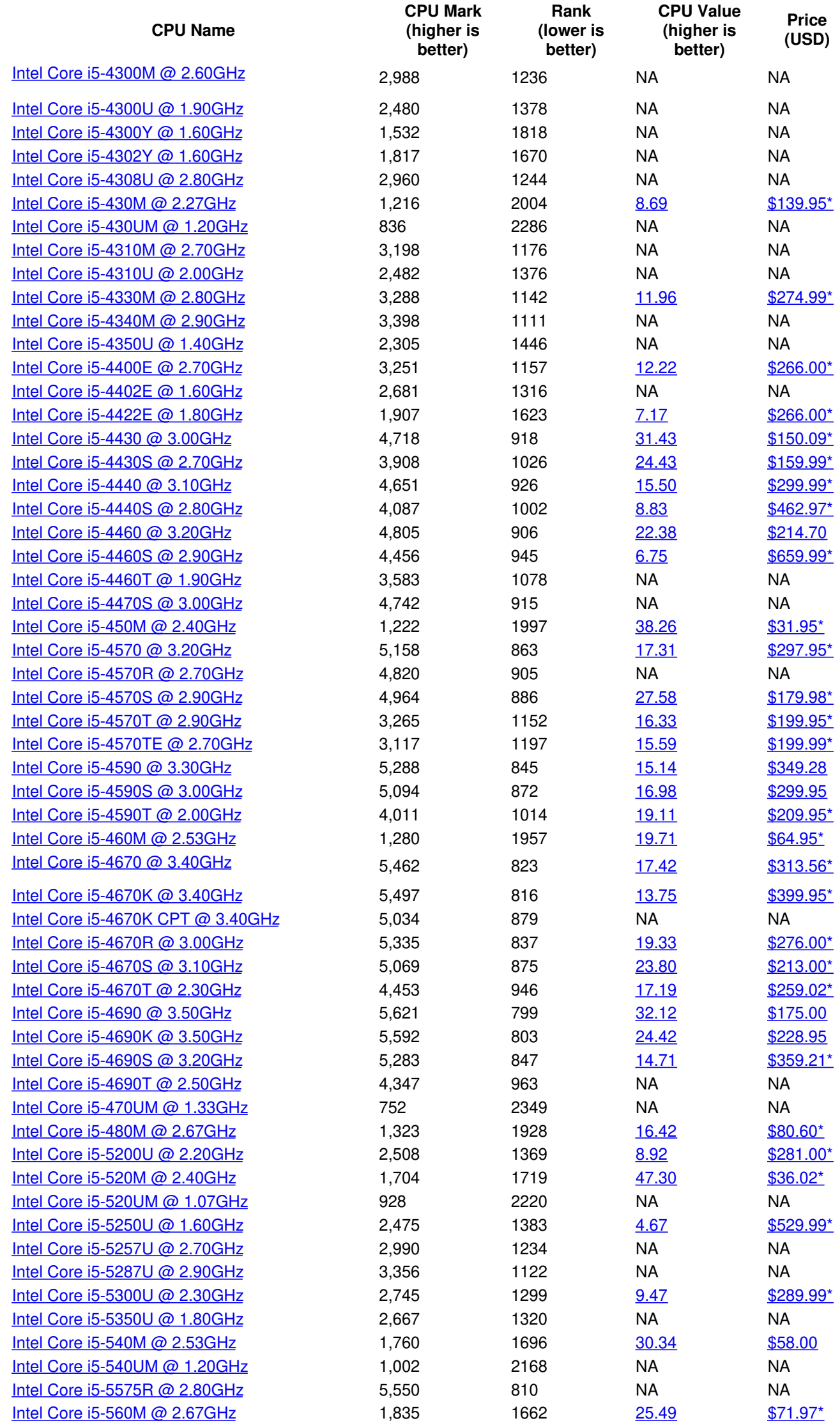

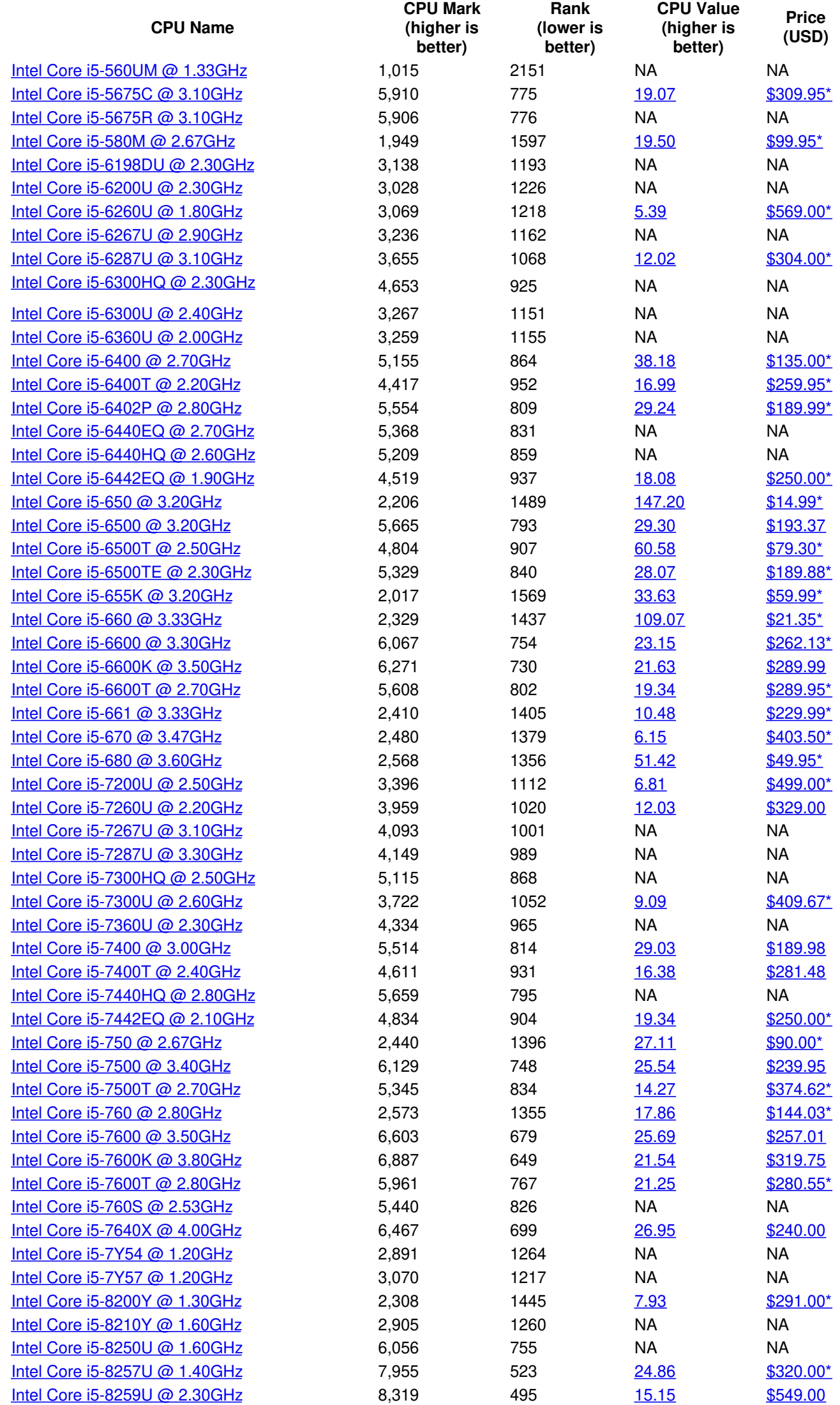

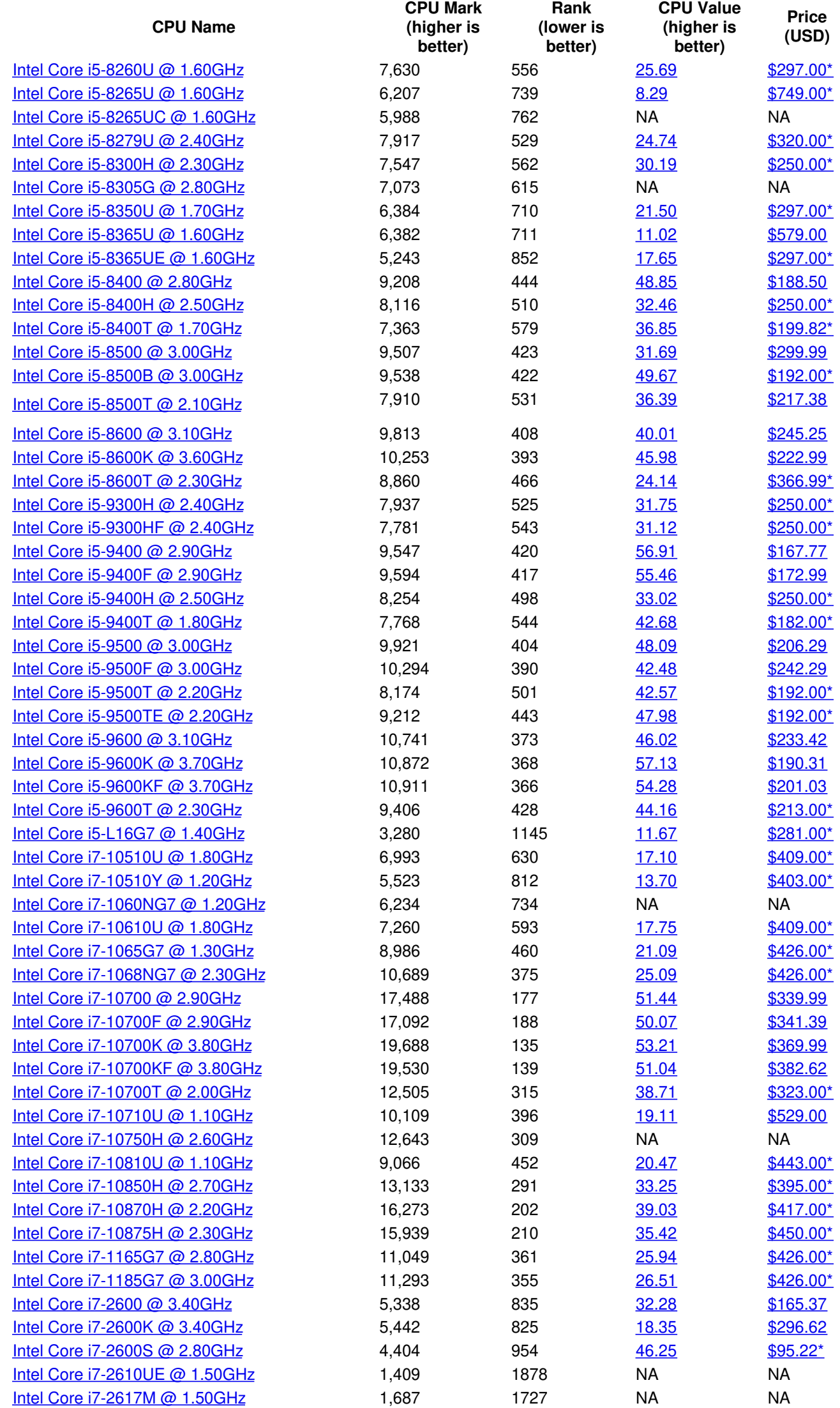

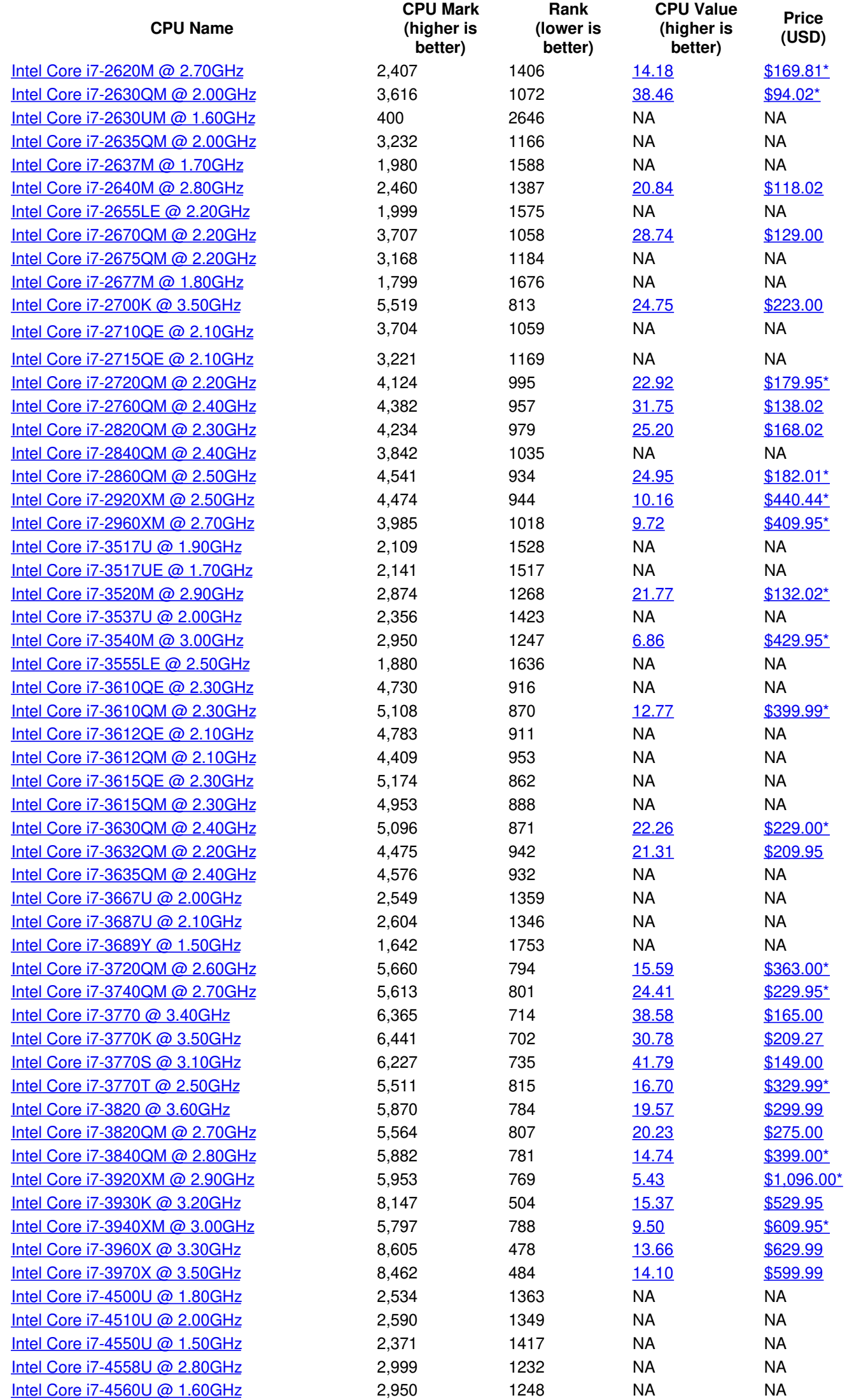

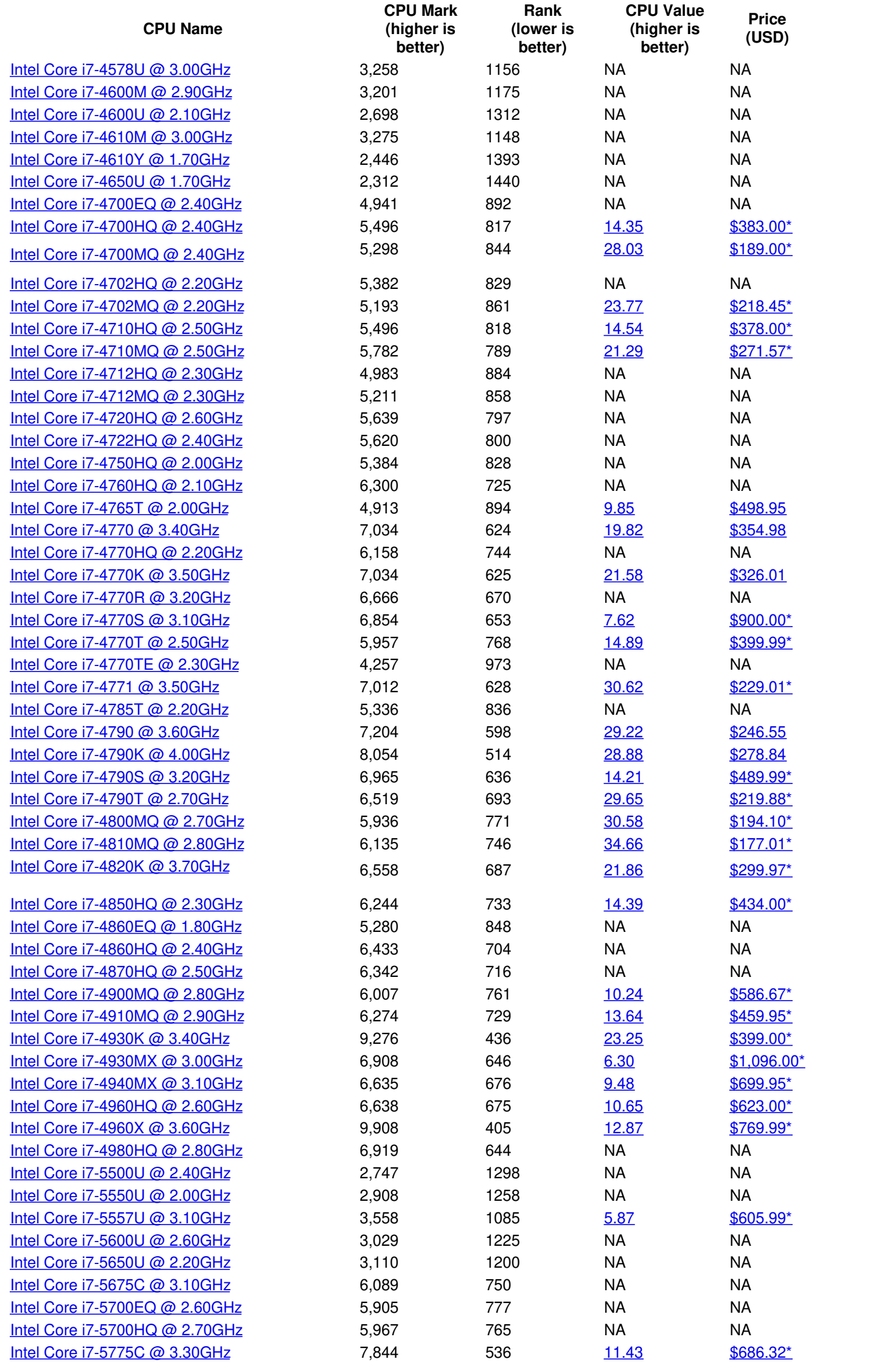

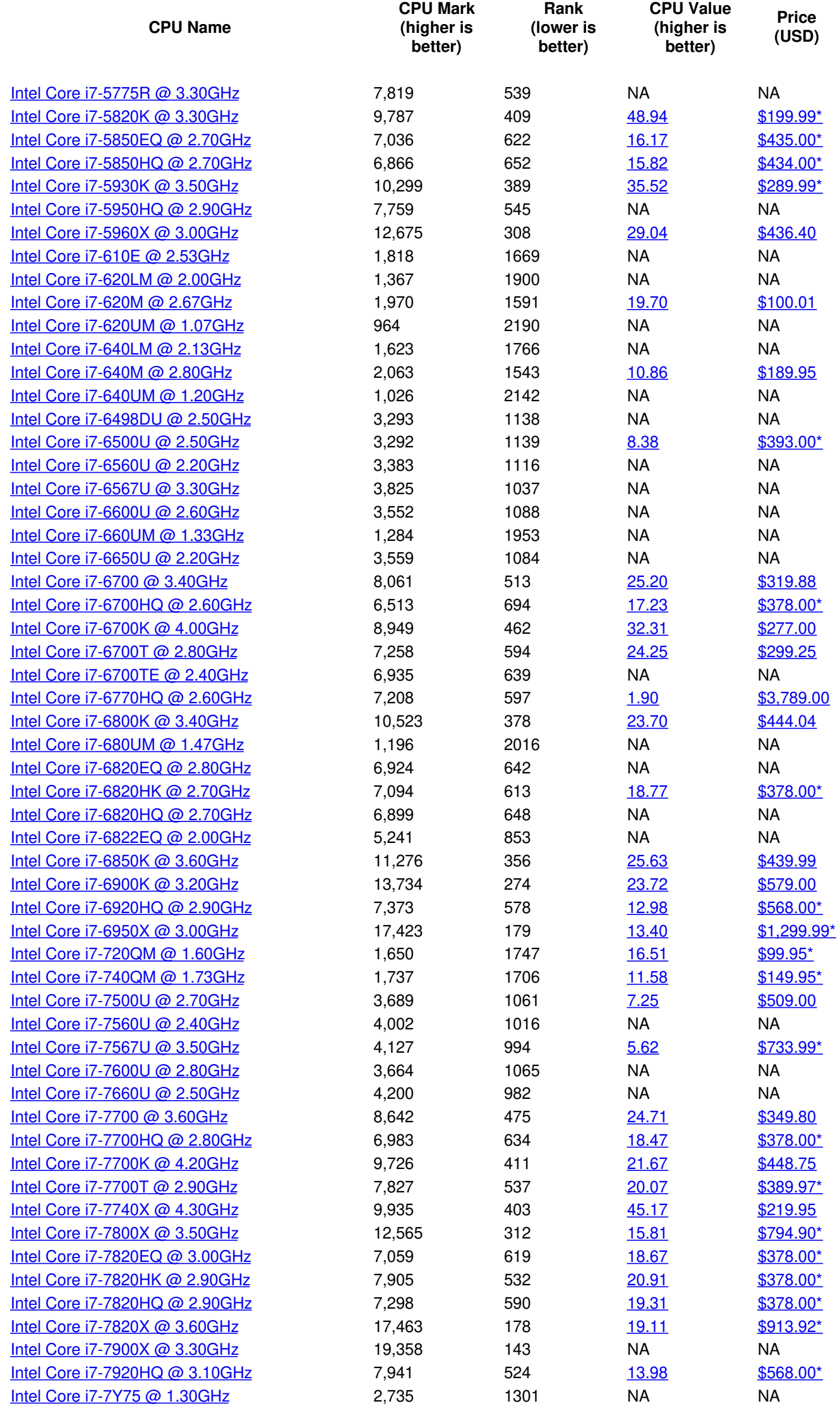

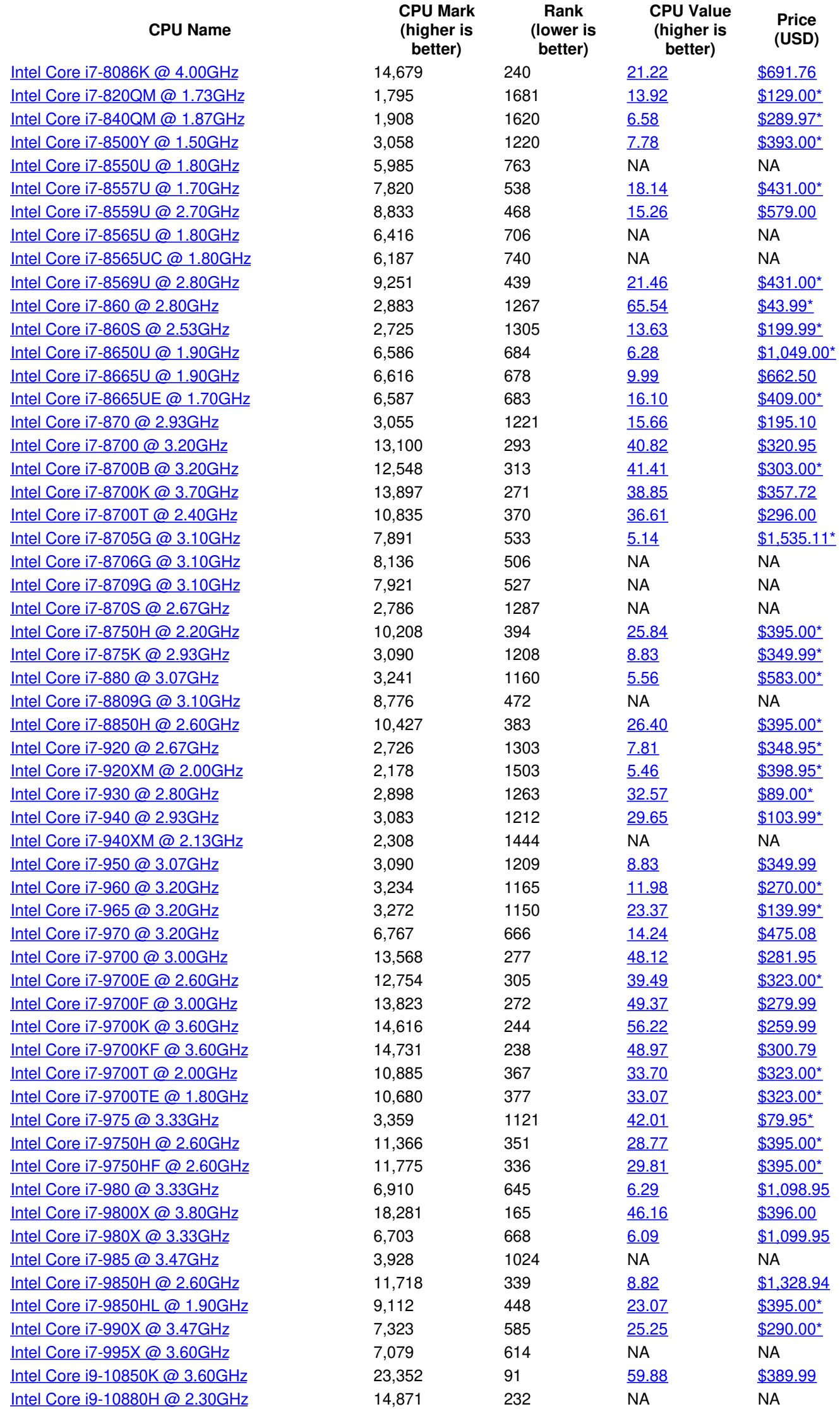

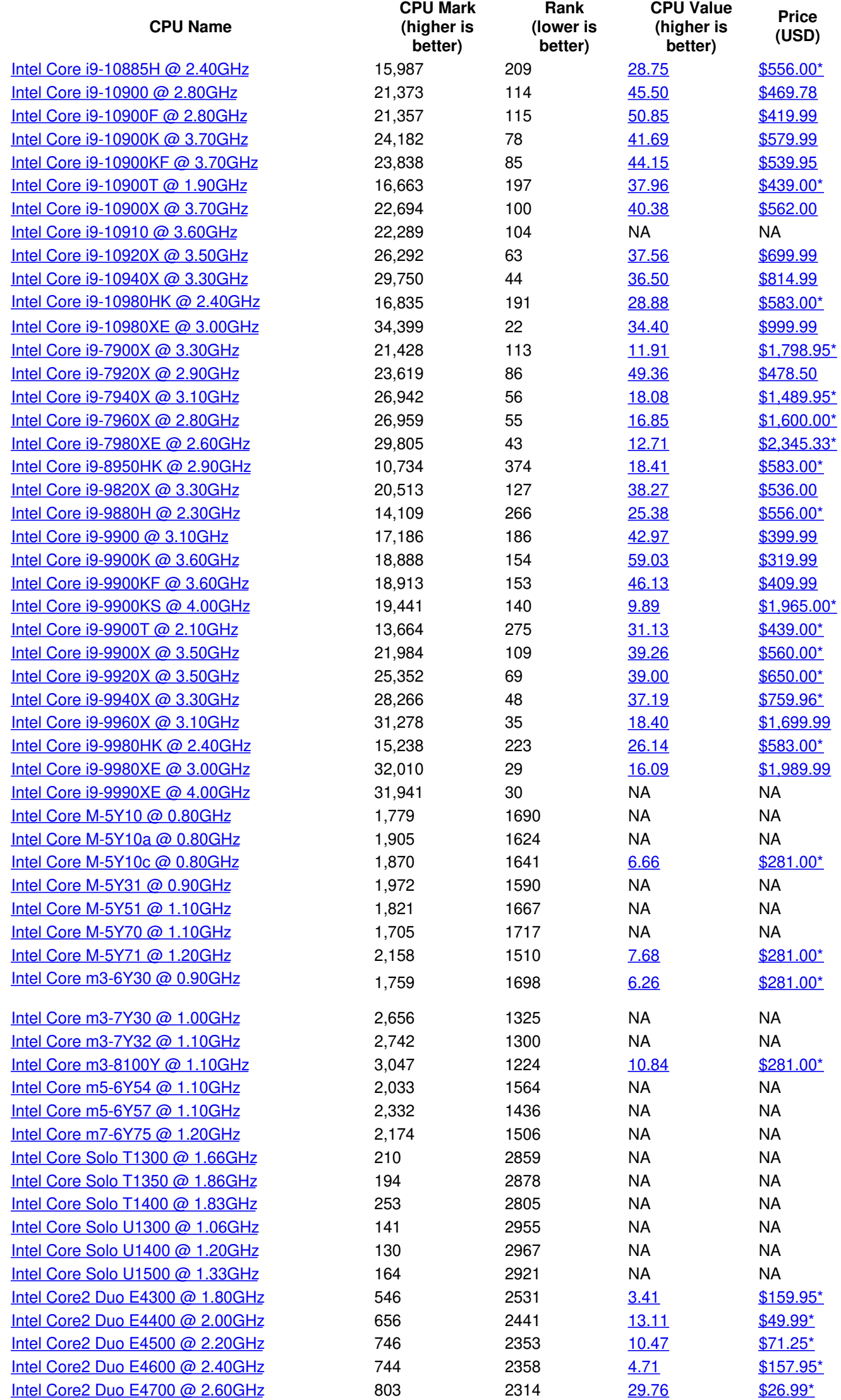

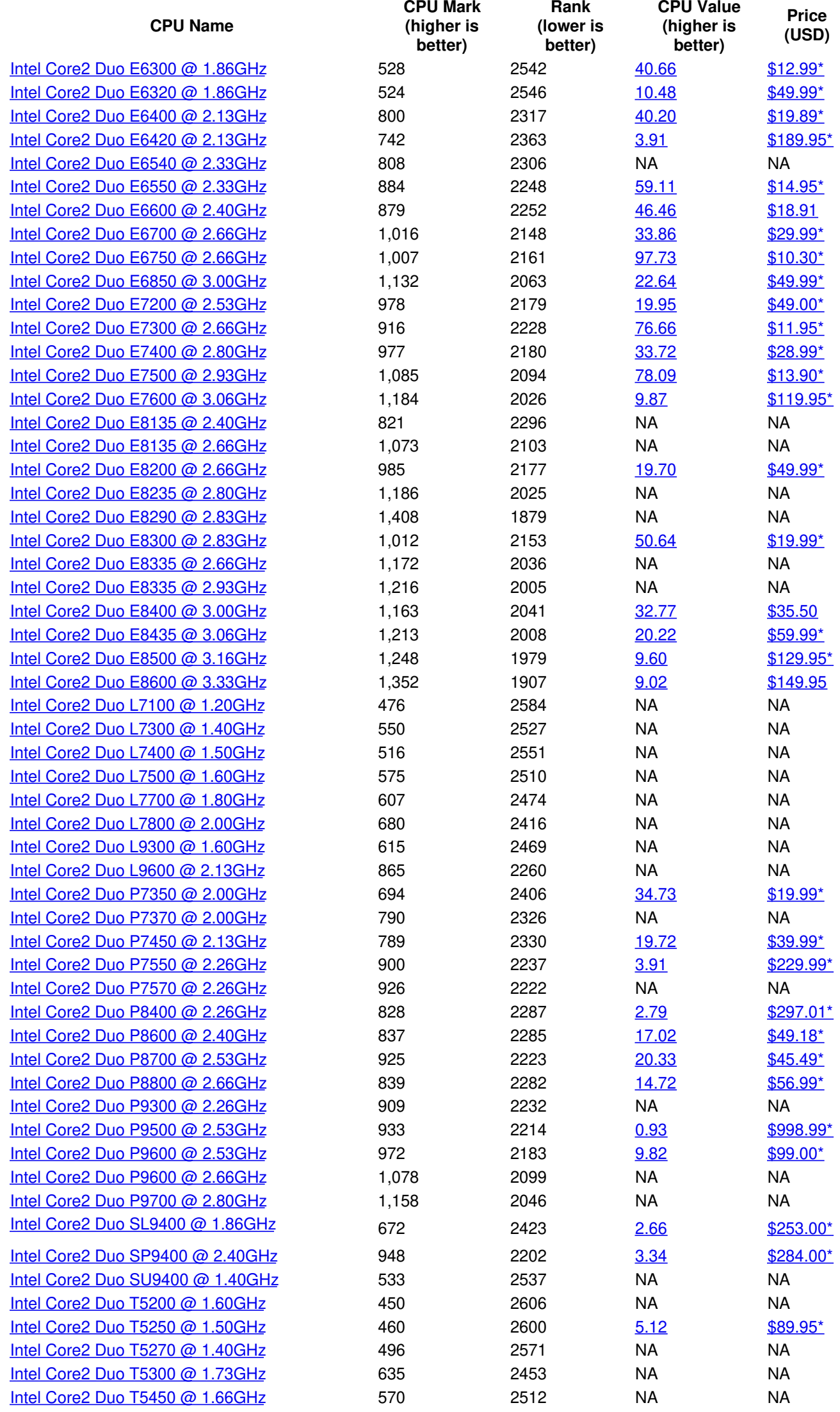

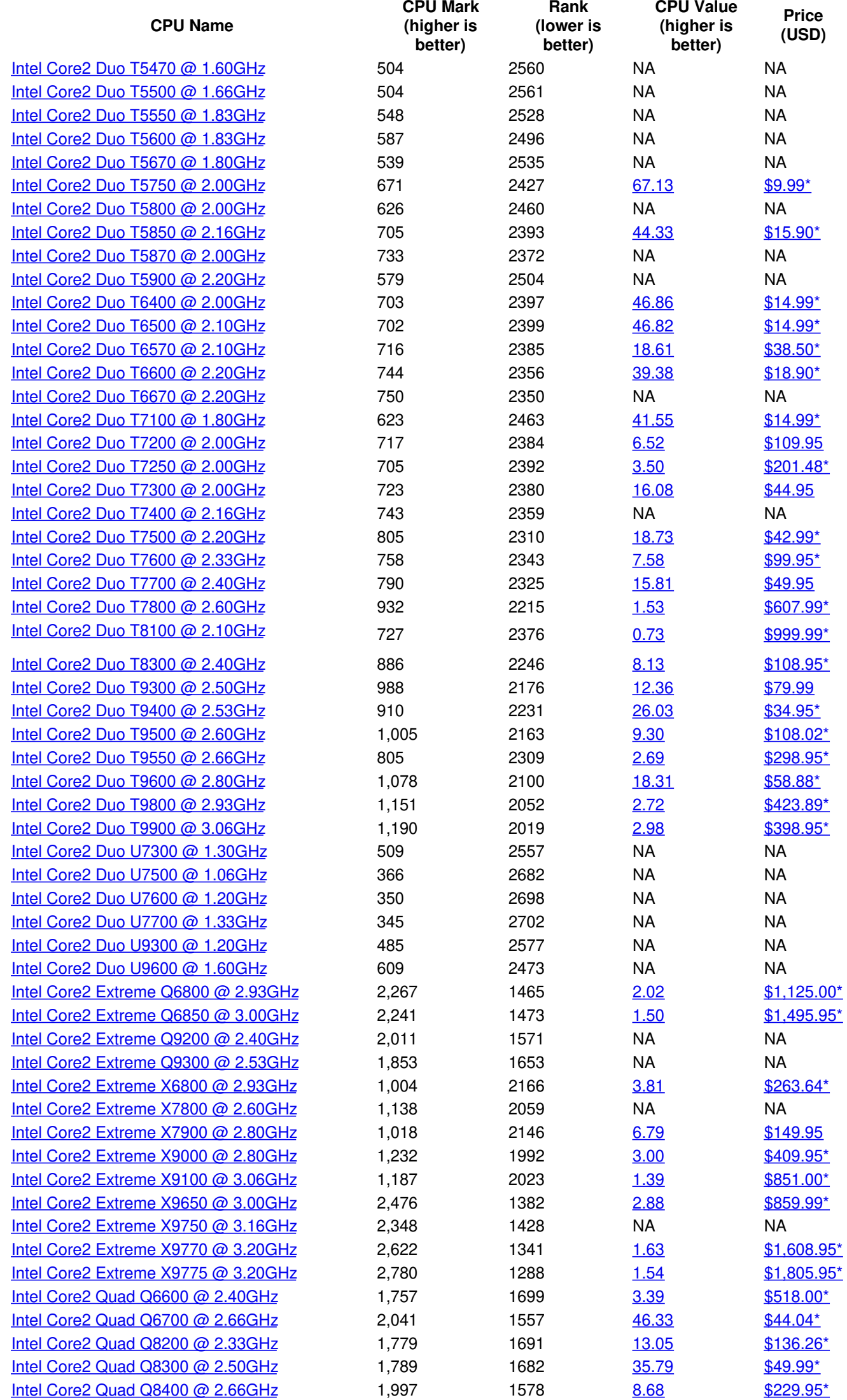

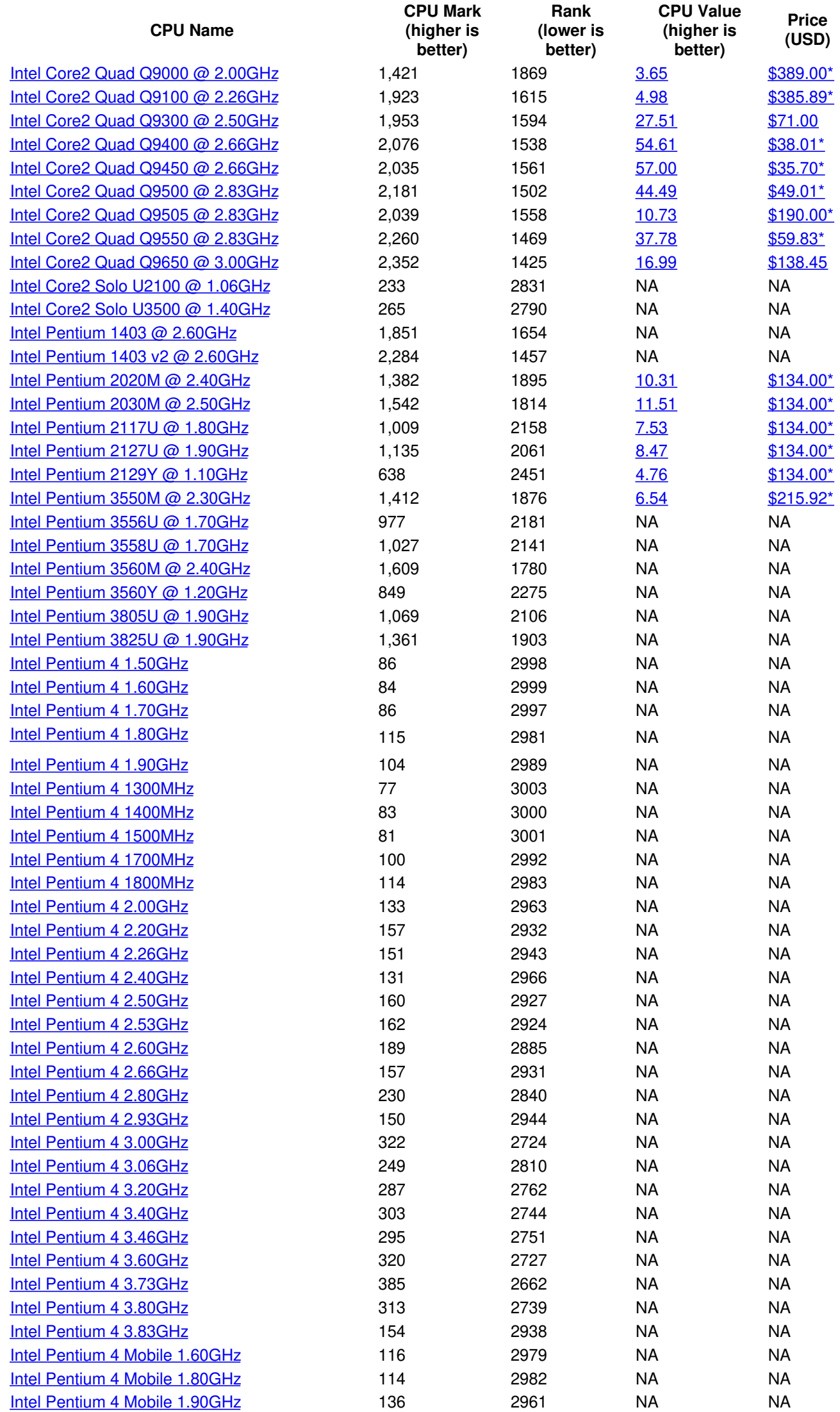

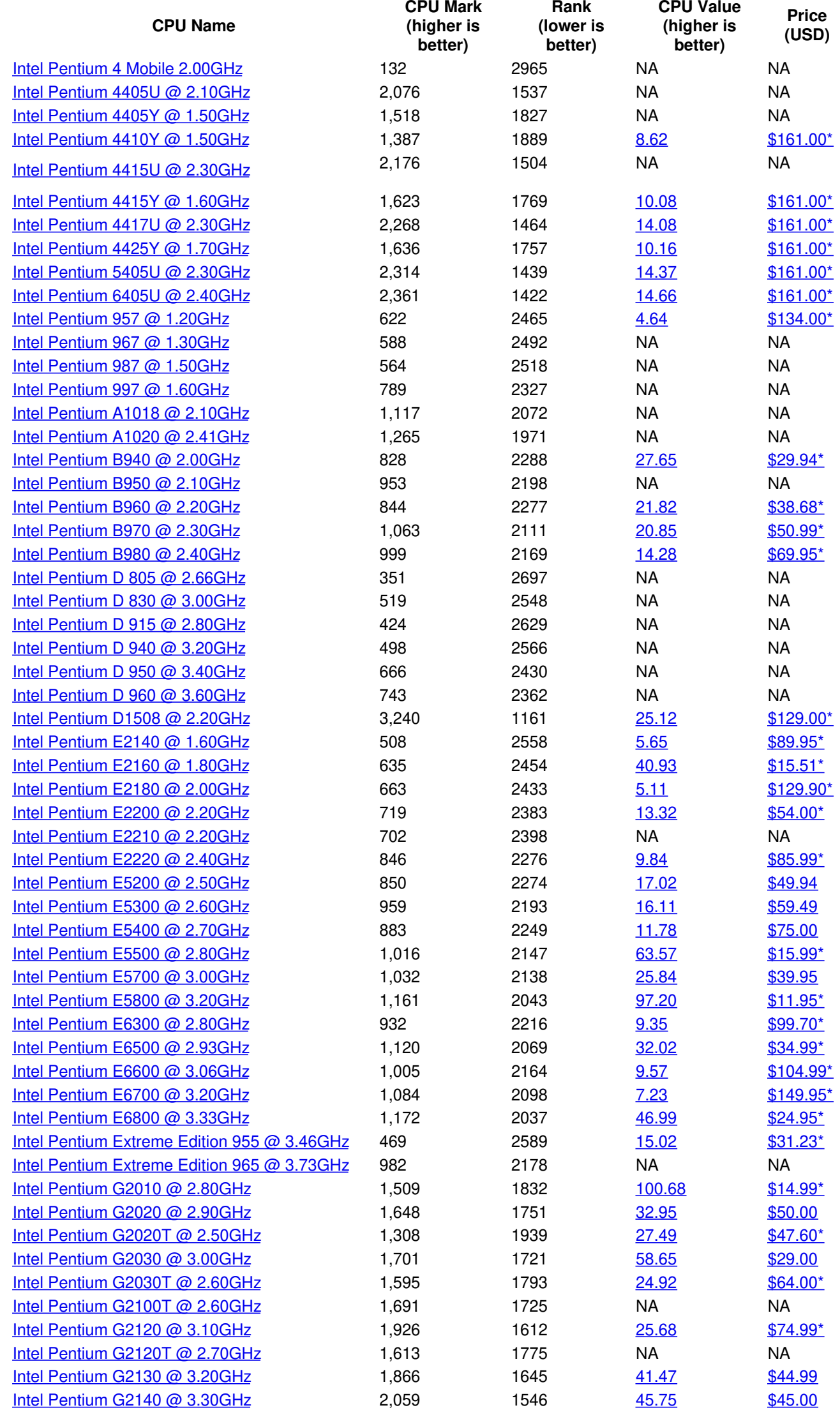

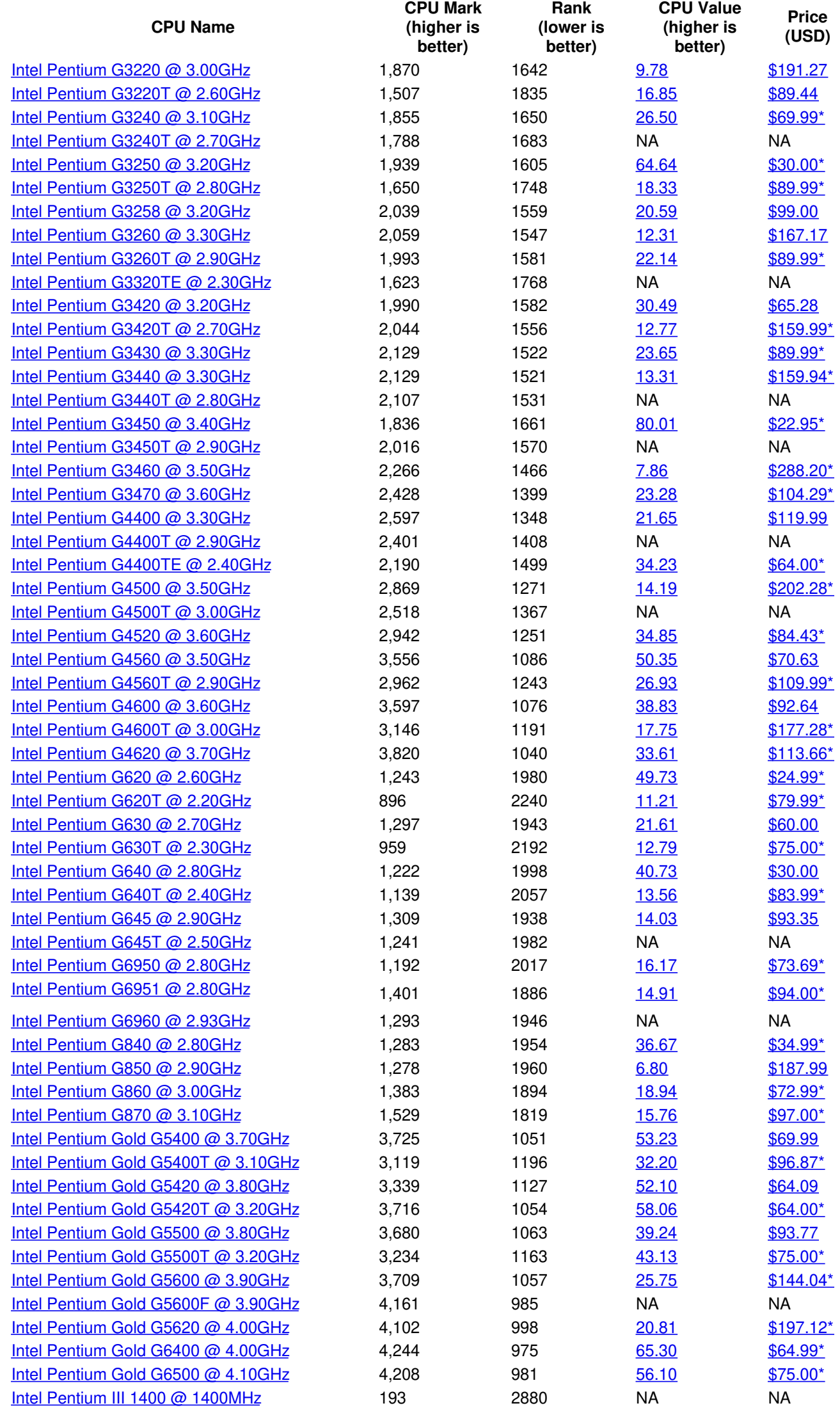

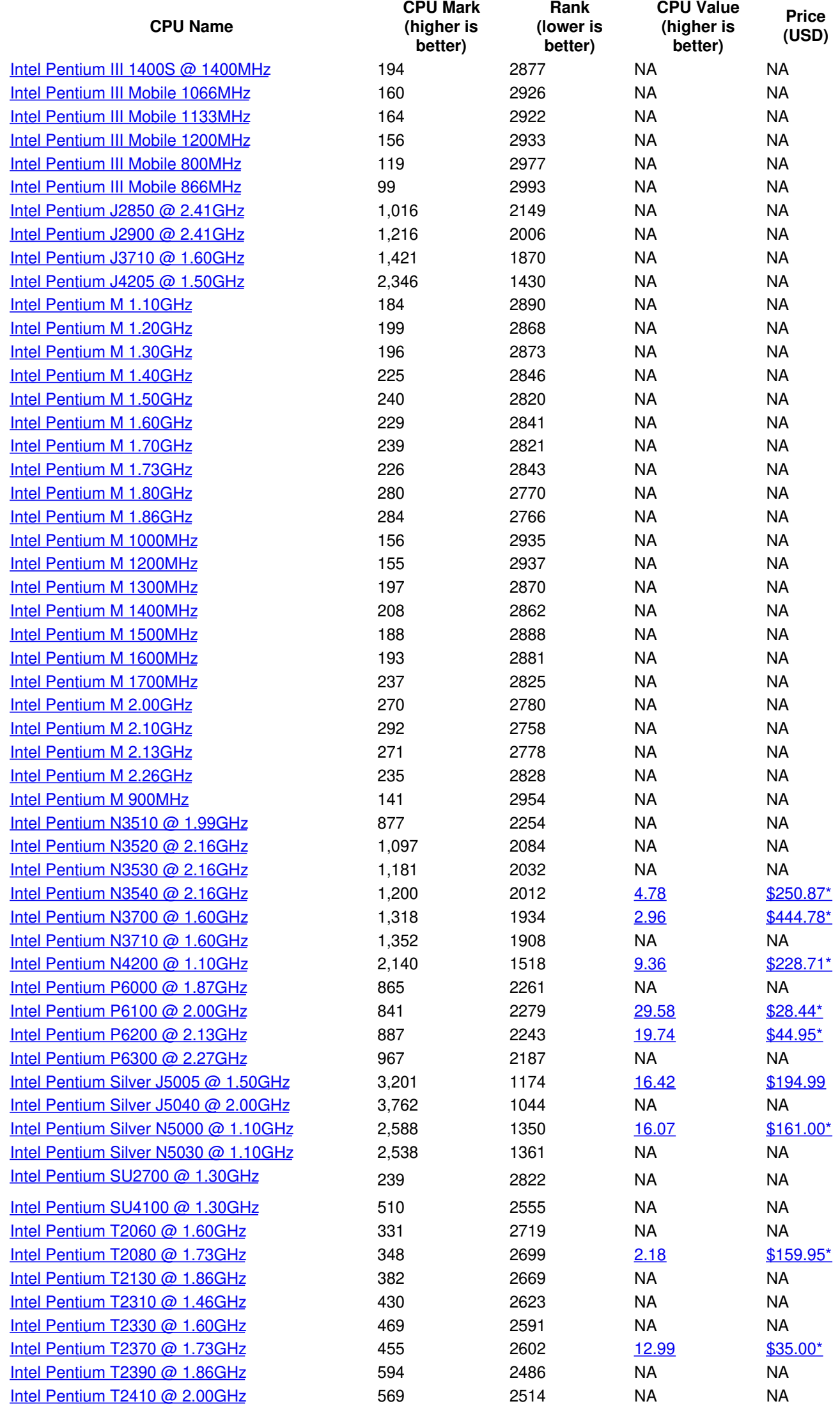

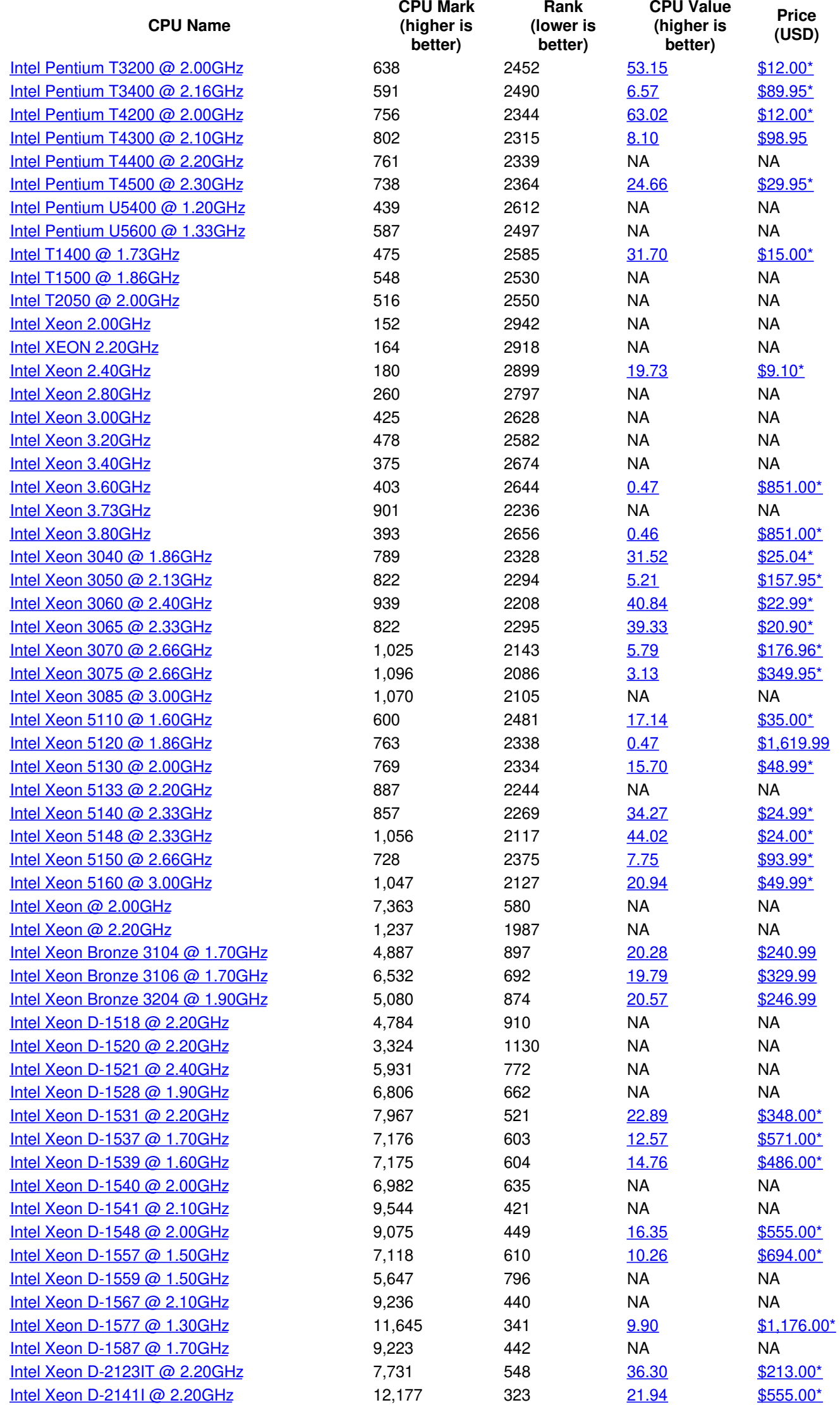

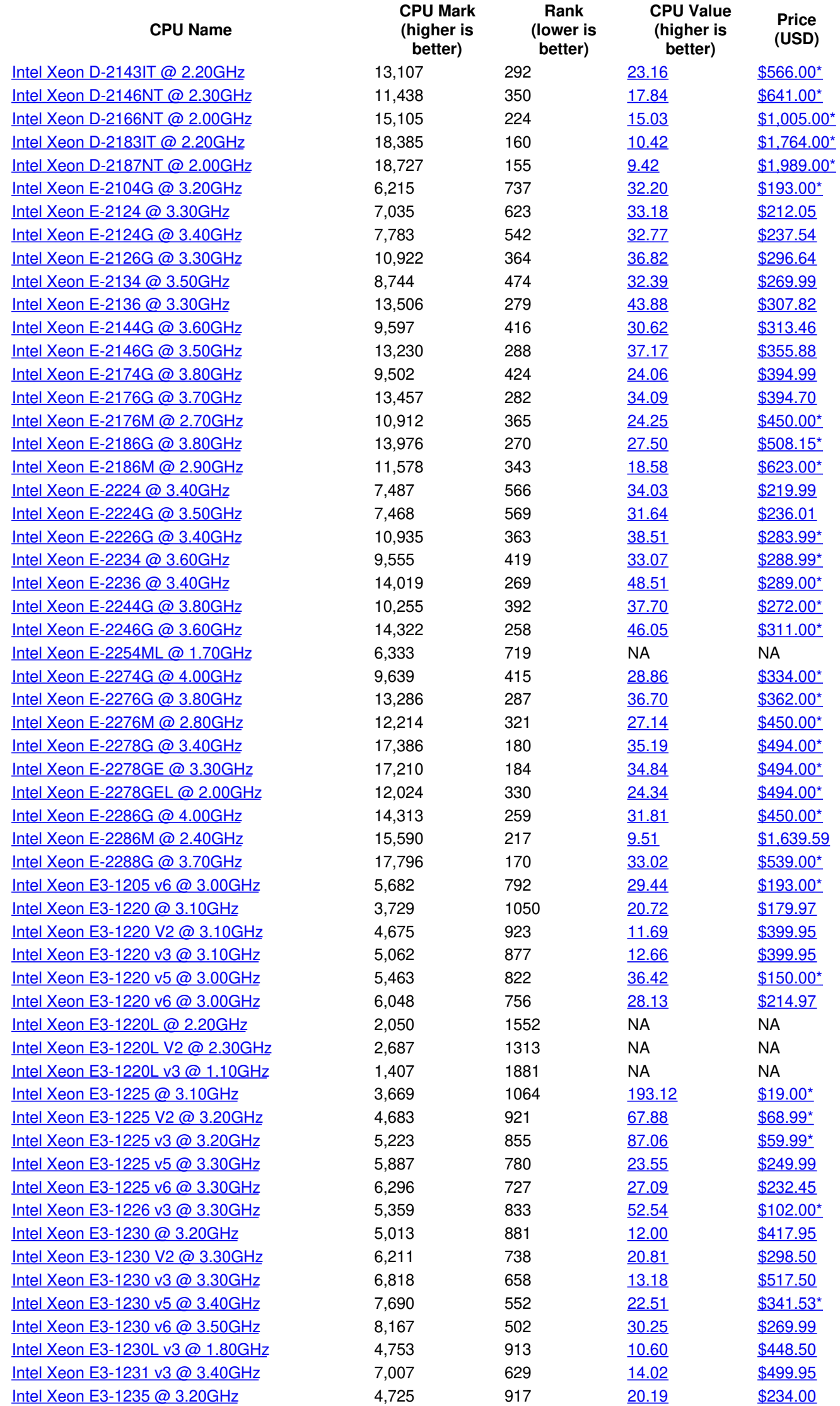

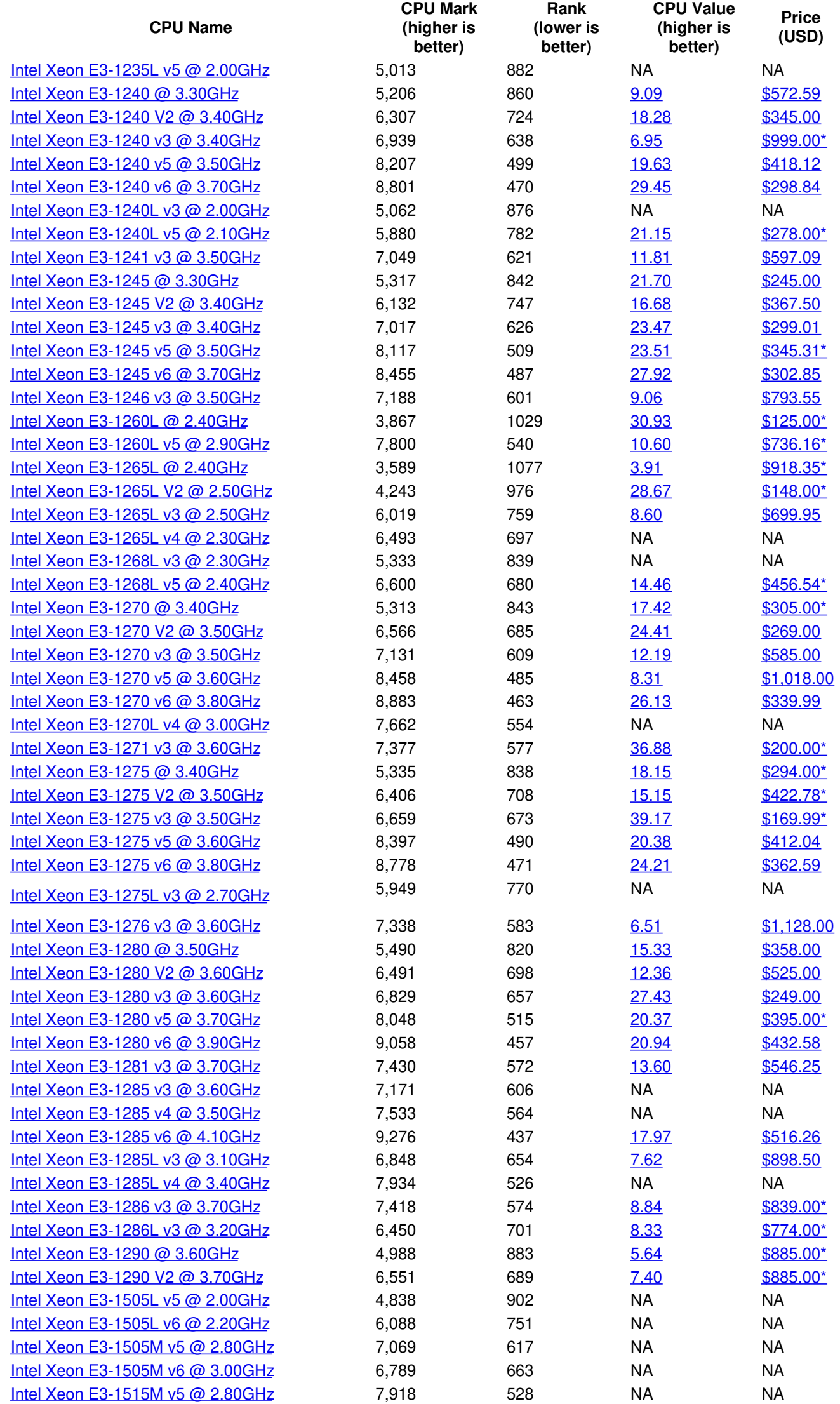

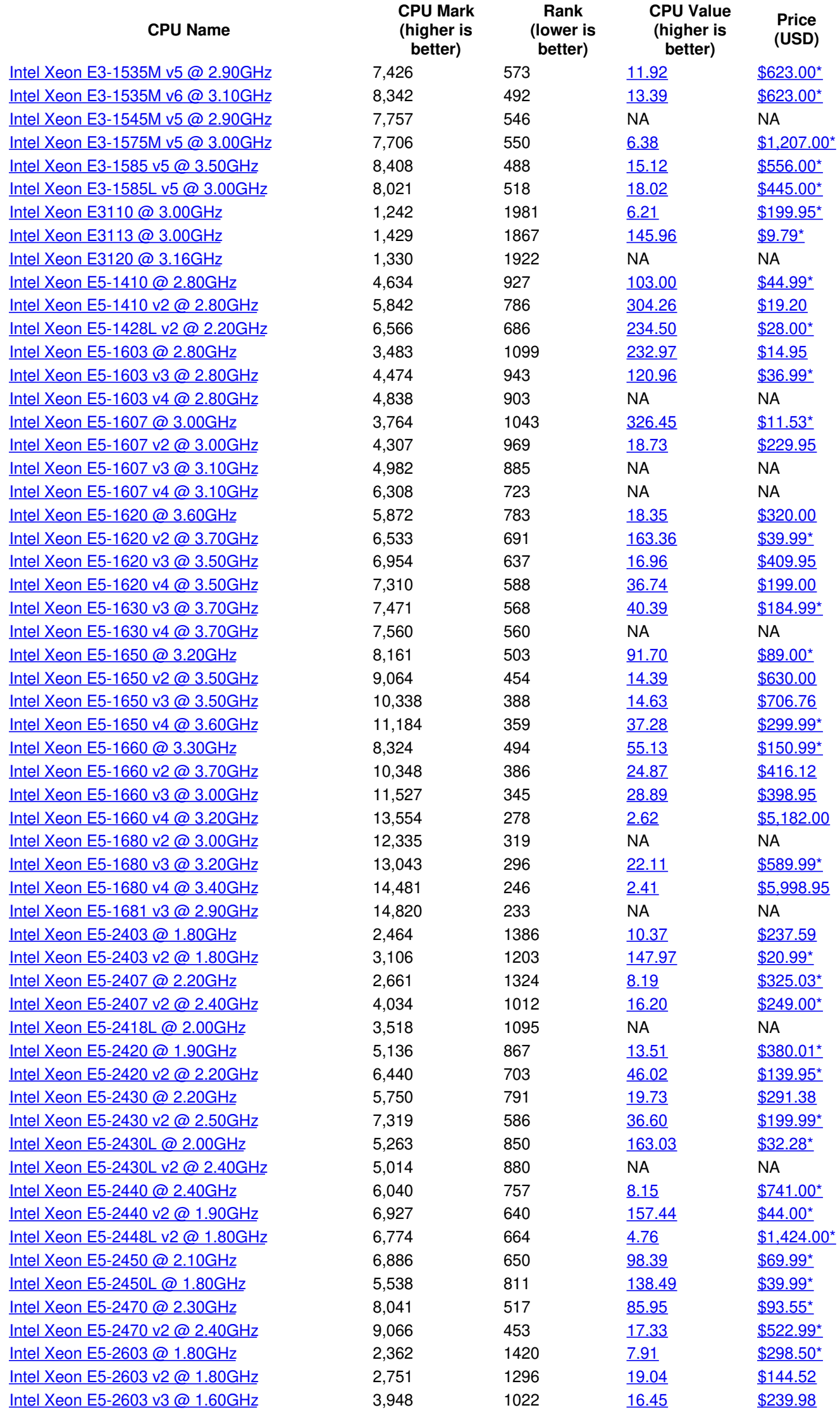

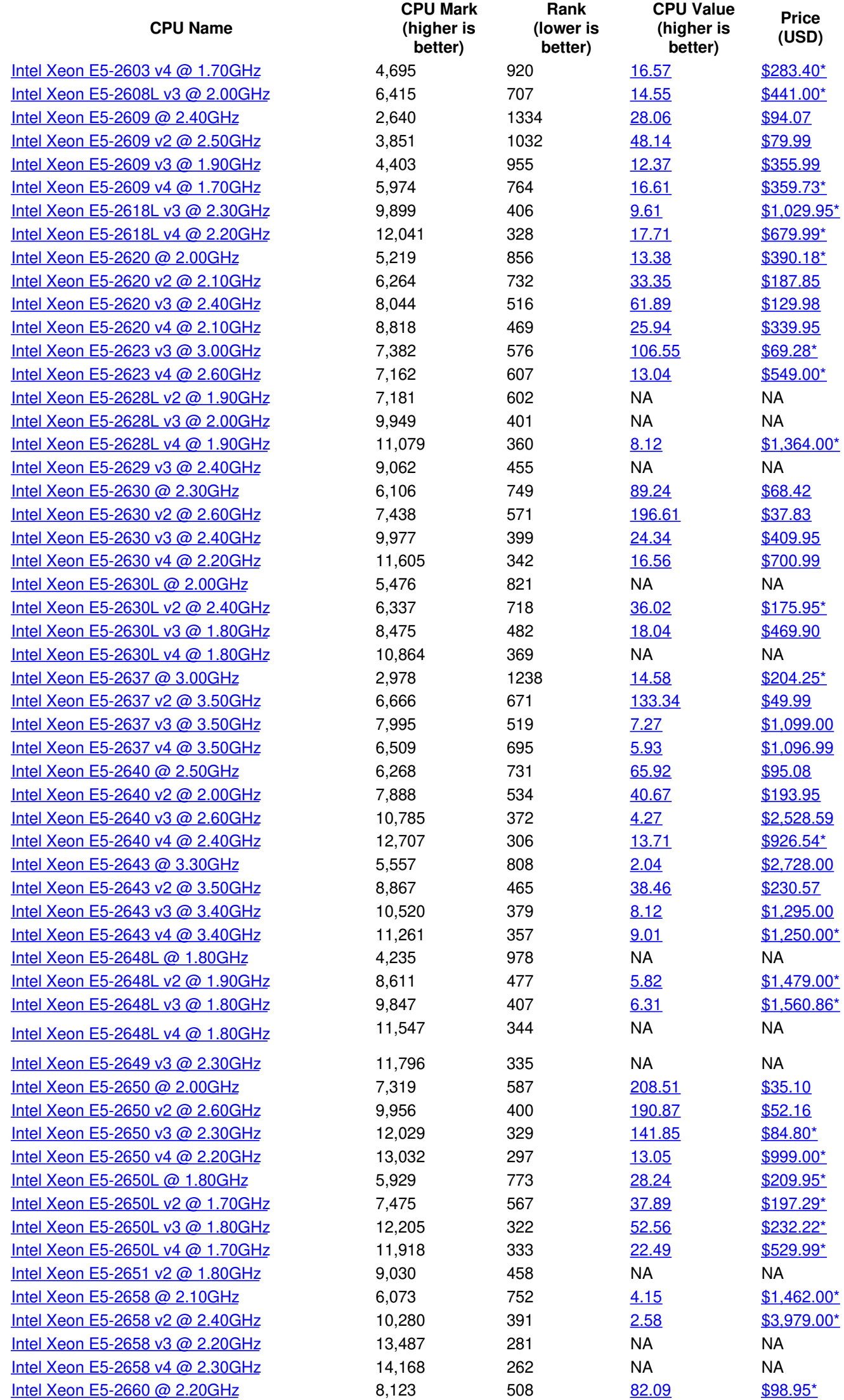

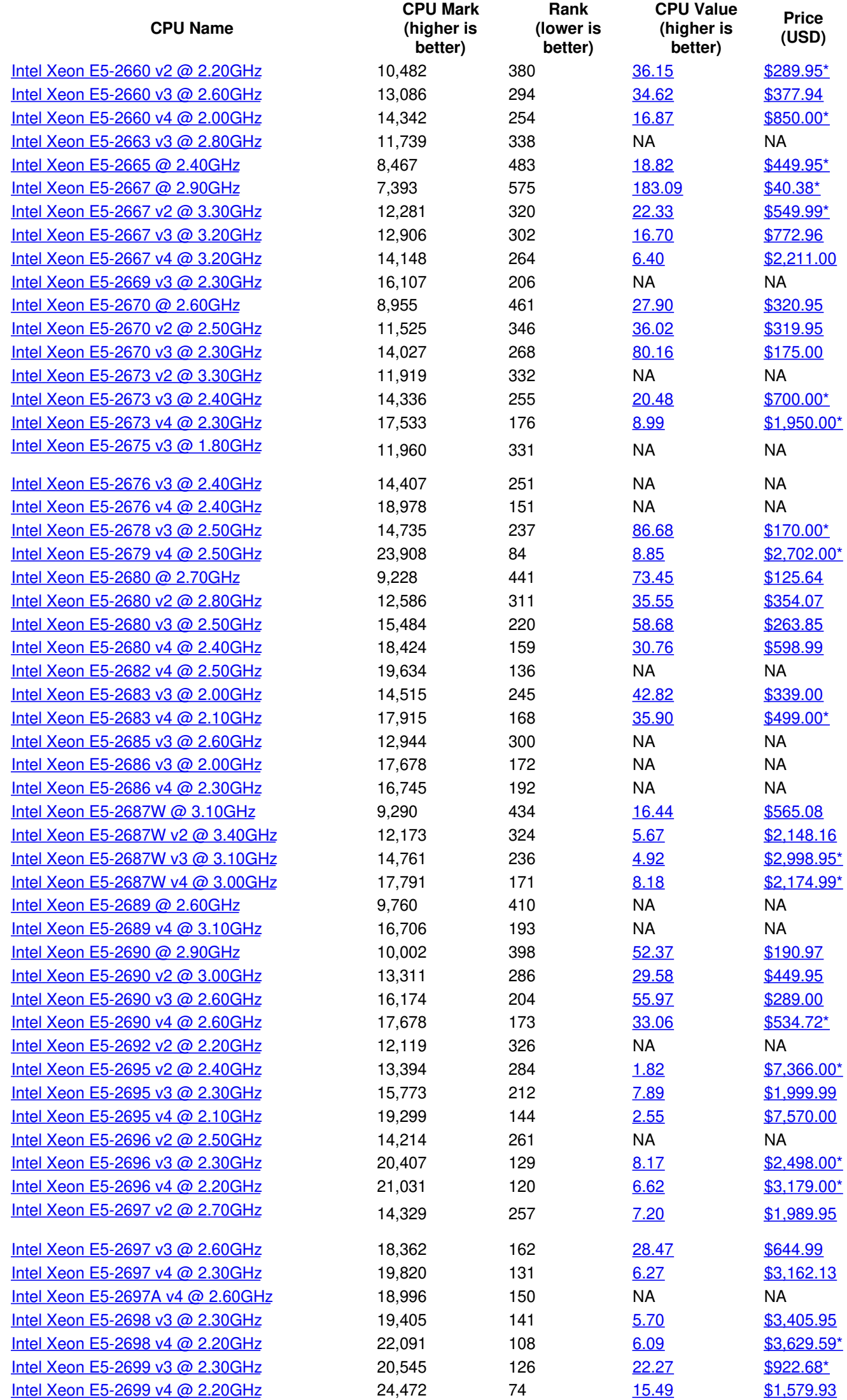

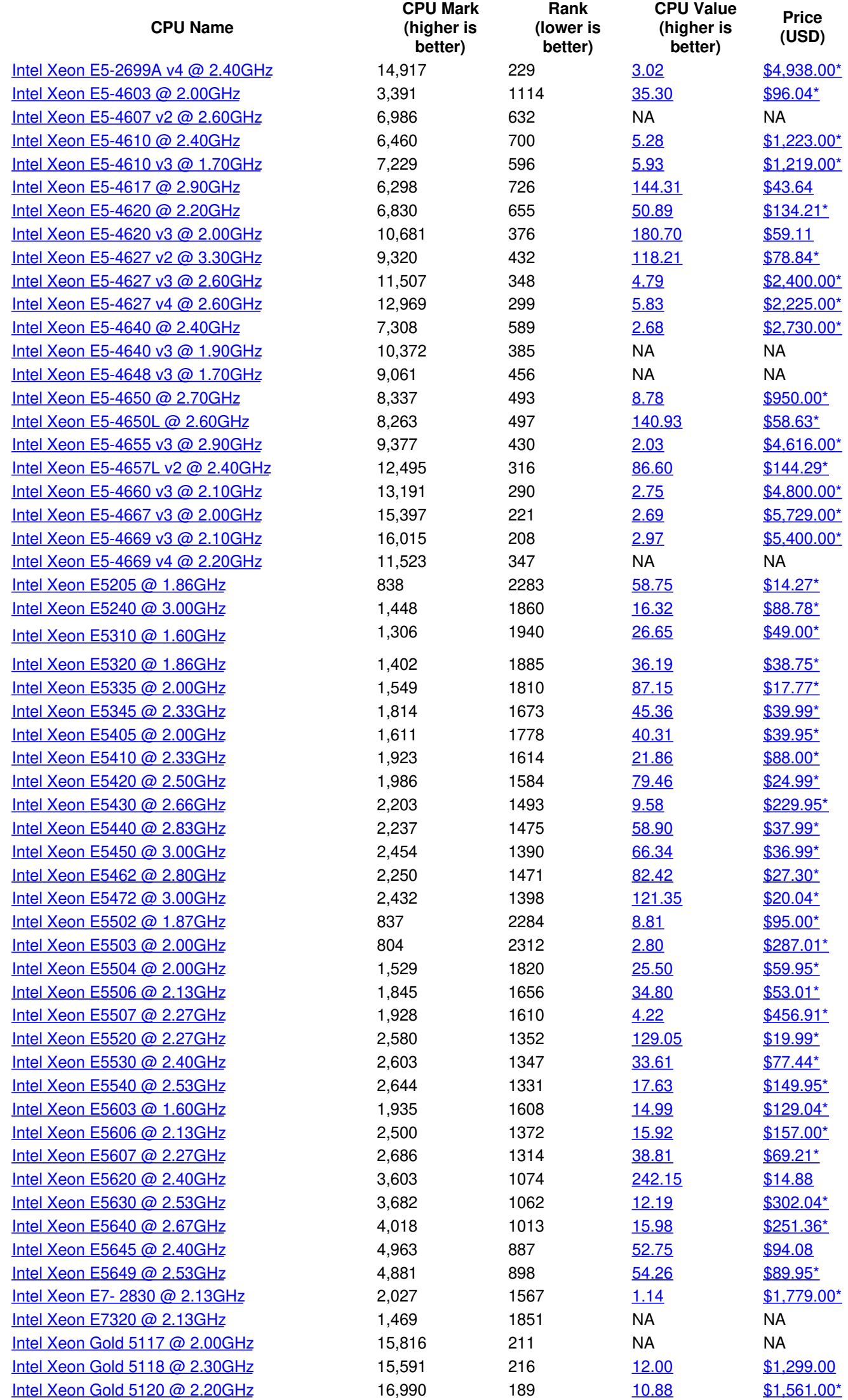

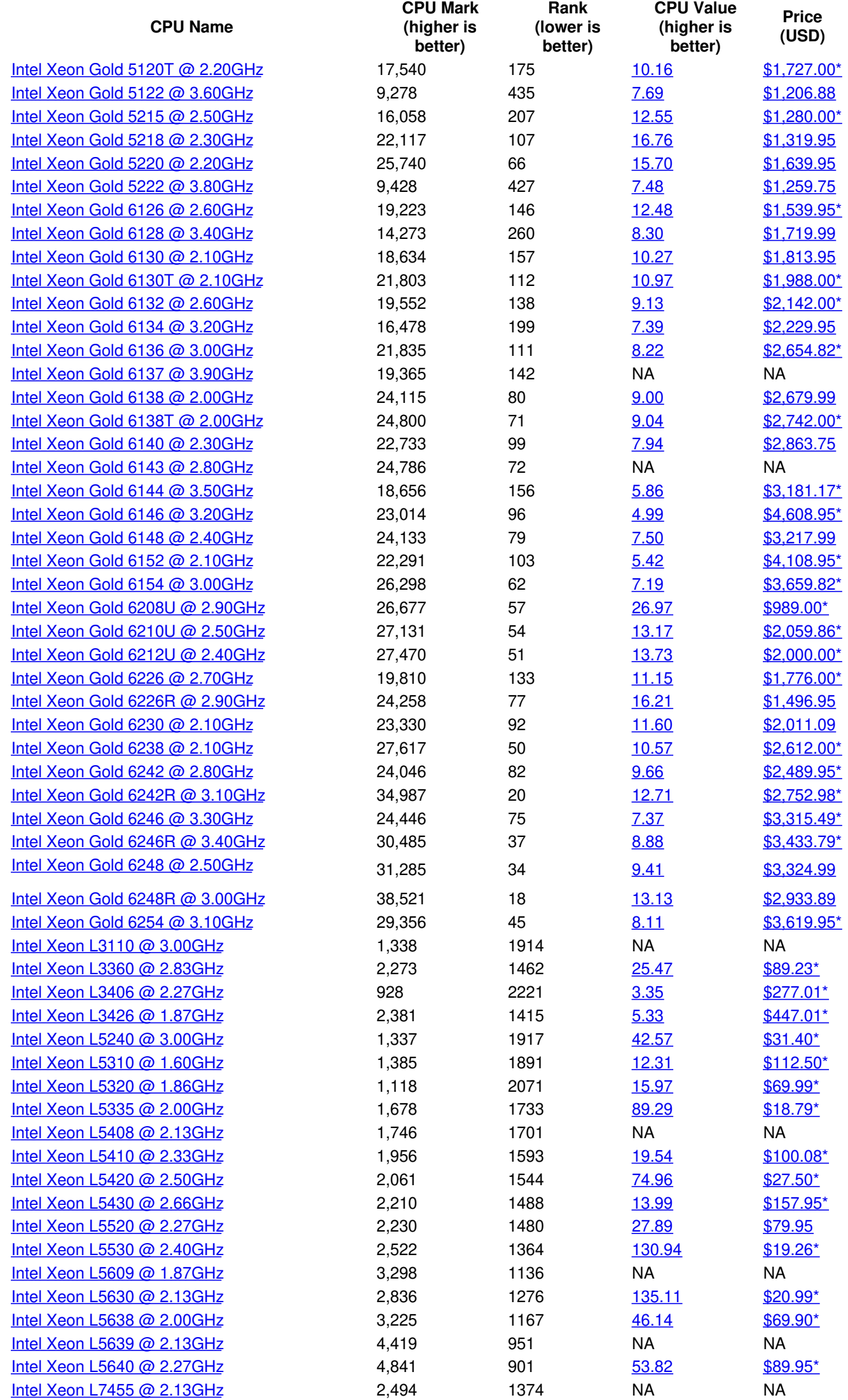

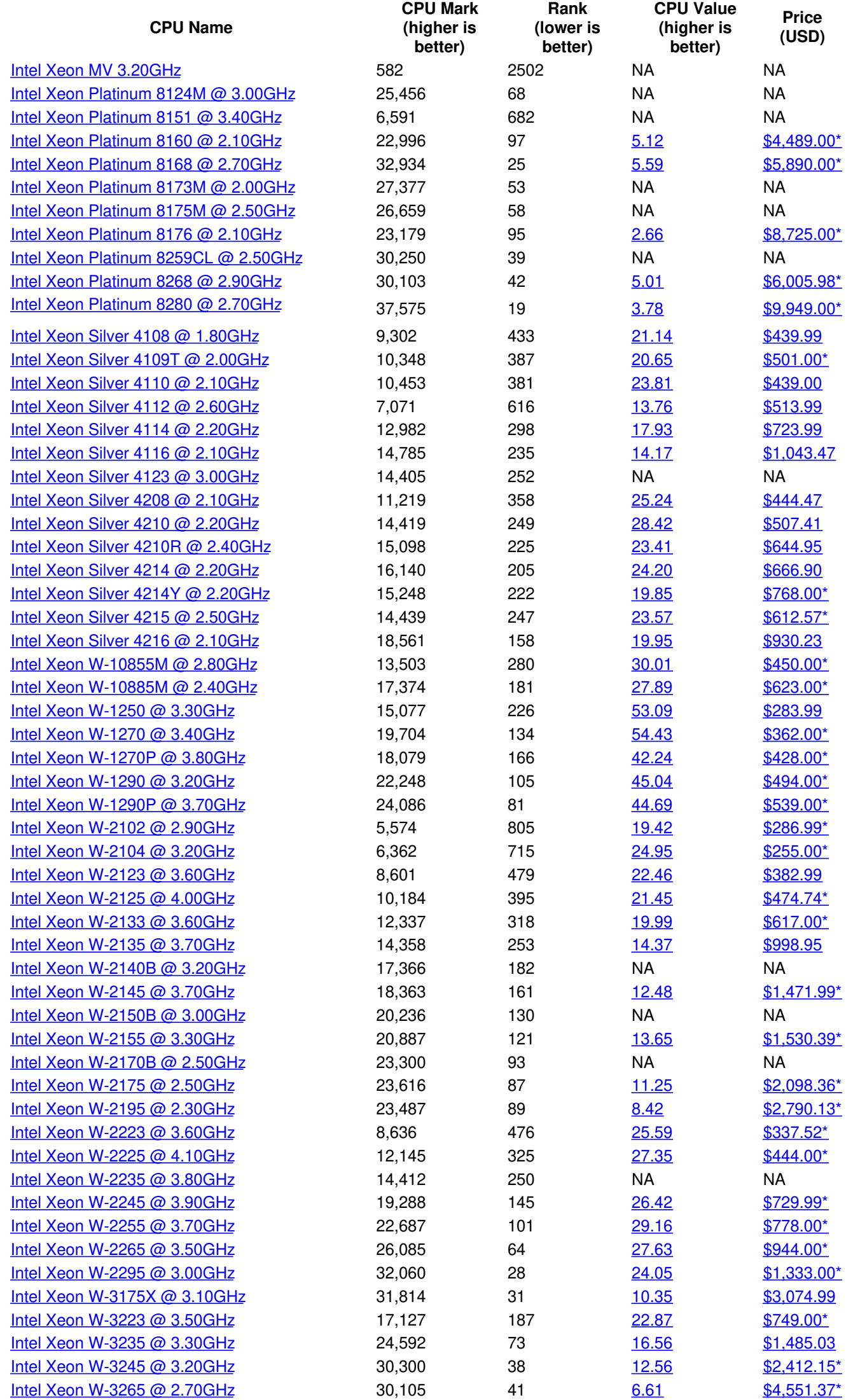

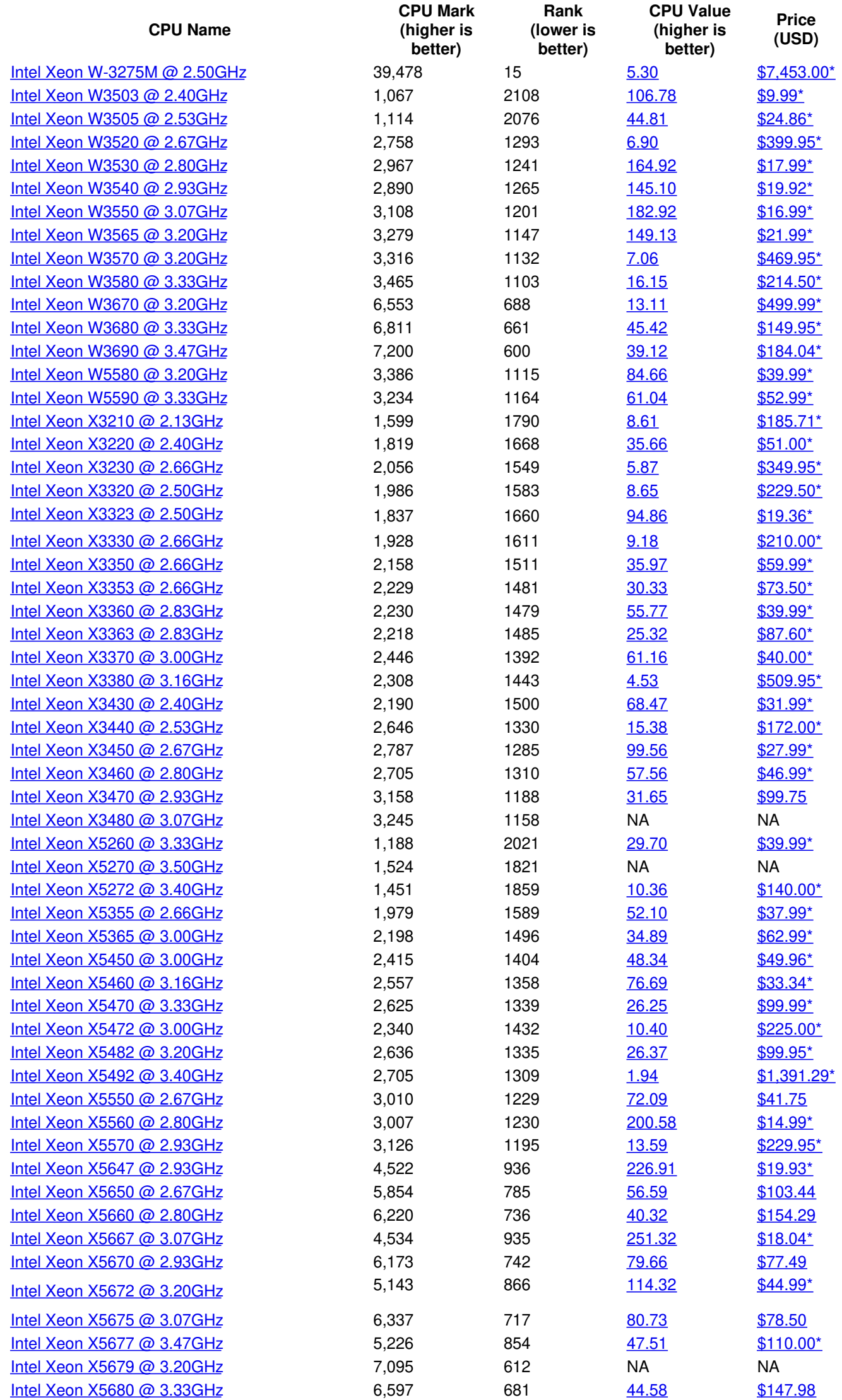

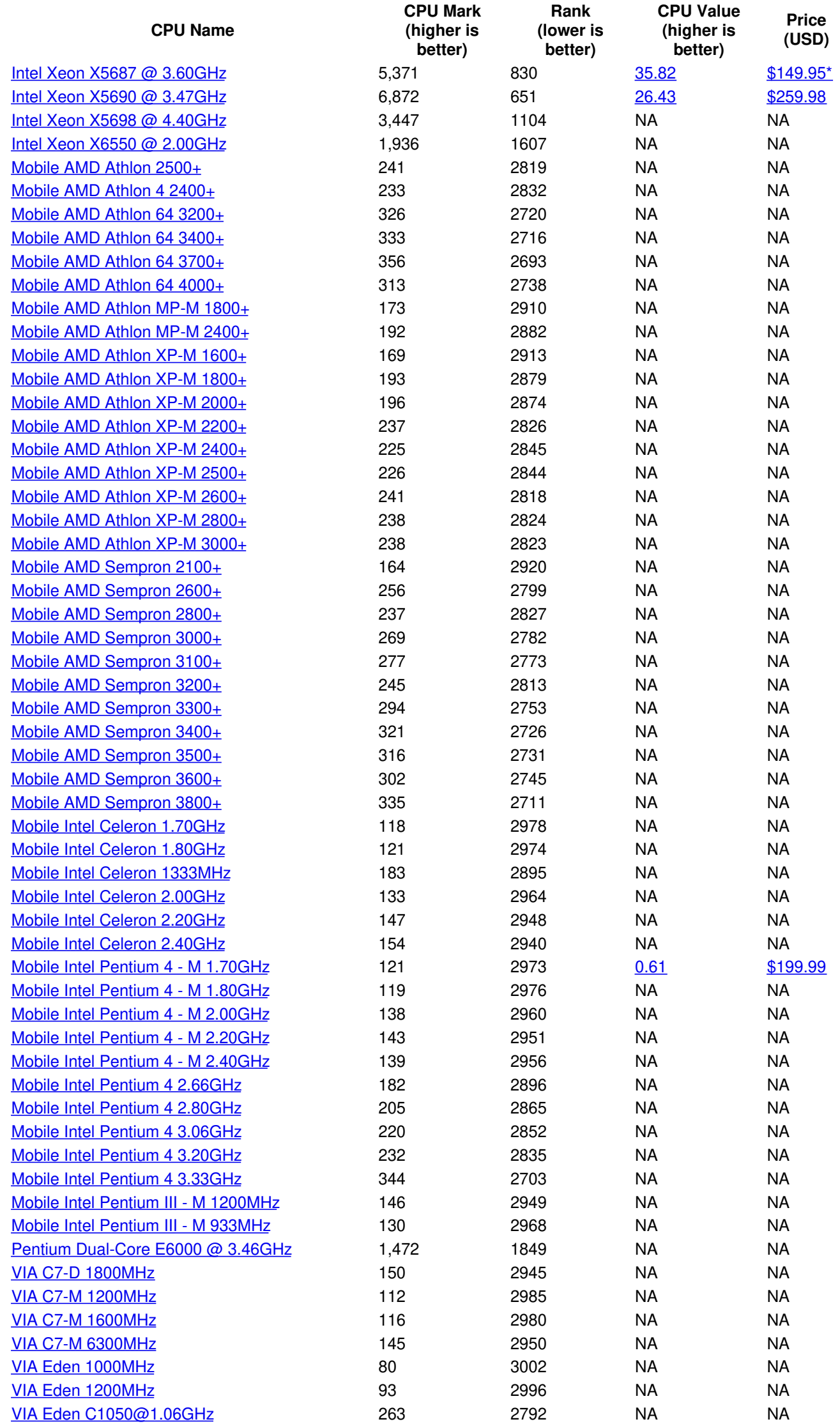

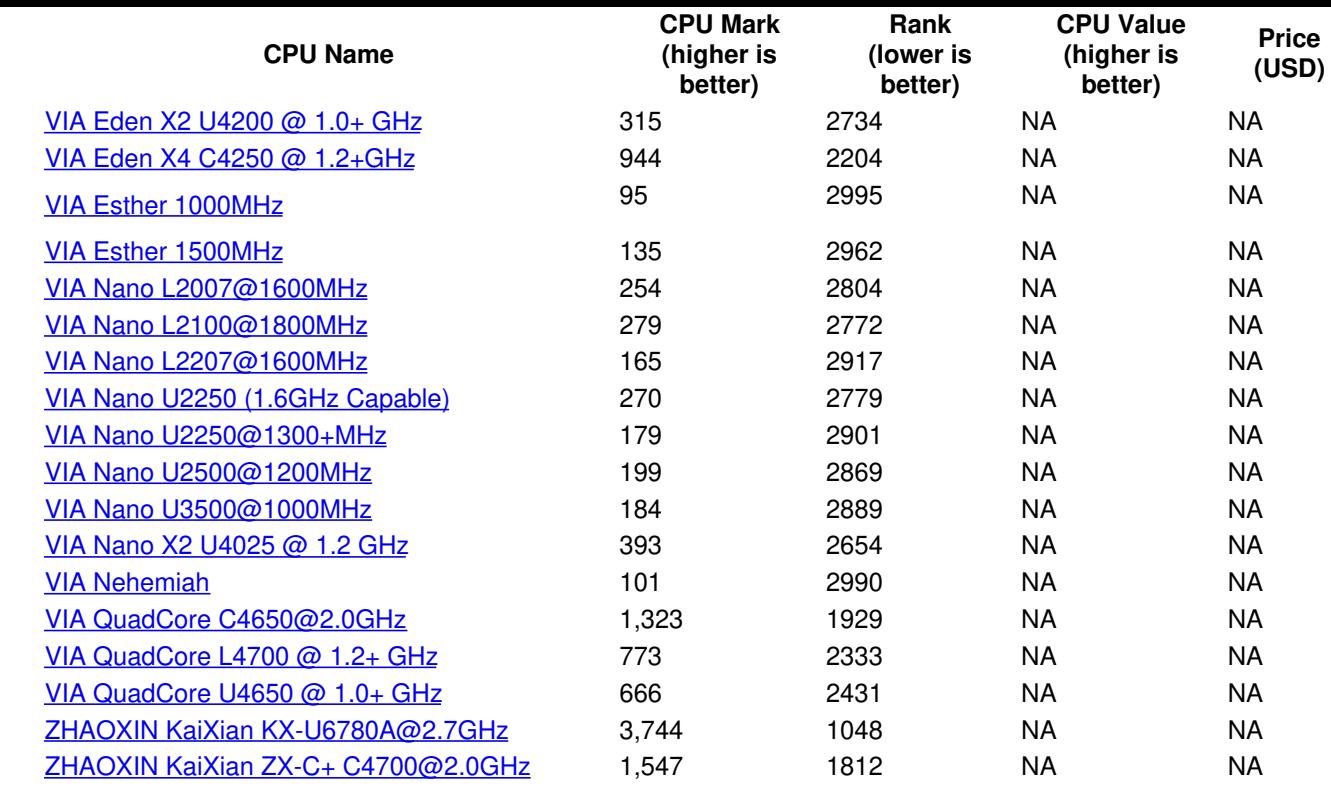

*\* - Last price seen from our affiliates.*

- **[Software](https://www.passmark.com/products/index.php)** 
	- [BurnInTest](https://www.passmark.com/products/burnintest/index.php)
	- **[PerformanceTest](https://www.passmark.com/products/performancetest/index.php)**  $\bullet$
	- **[OSForensics](https://www.osforensics.com/)**  $\bullet$
	- [MemTest86](https://www.memtest86.com/)
	- **[WirelessMon](https://www.passmark.com/products/wirelessmonitor/index.php)**  $\bullet$
	- Zoom [Search](https://www.zoomsearchengine.com/zoom/) Engine  $\bullet$
	- Free [Software](https://www.passmark.com/products/index.php#2)

#### **[Hardware](https://www.passmark.com/products/hardware.php)**

- USB3.0 [Loopback](https://www.passmark.com/products/usb3loopback/index.php) Plugs
- USB2.0 [Loopback](https://www.passmark.com/products/usb2loopback/index.php) Plugs
- PCIe Test [Cards](https://www.passmark.com/products/pcie-test-card/index.php)
- **USB Power [Delivery](https://www.passmark.com/products/usb-power-delivery-tester/index.php) Tester**
- **Serial and Parallel [Loopback](https://www.passmark.com/products/loopback/index.php) Plugs**  $\bullet$
- USB Short Circuit [Testers](https://www.passmark.com/products/usb-short-circuit-tester/index.php)  $\bullet$

#### **[Benchmarks](https://www.cpubenchmark.net/)**

- CPU [Benchmarks](https://www.cpubenchmark.net/)
- Video Card [Benchmarks](https://www.videocardbenchmark.net/)
- Hard Drive [Benchmarks](https://www.harddrivebenchmark.net/)
- RAM [Benchmarks](https://www.memorybenchmark.net/)
- PC Systems [Benchmarks](https://www.pcbenchmarks.net/)
- Android [Benchmarks](https://www.androidbenchmark.net/)
- iOS / iPhone [Benchmarks](https://www.iphonebenchmark.net/)

#### [About](https://www.passmark.com/about/index.php) Us

- [Company](https://www.passmark.com/about/index.php)
- **[Contact](https://www.passmark.com/about/contact_us.php) Us**  $\bullet$
- The Press [Room](https://www.passmark.com/press/index.php)
- **[Services](https://www.passmark.com/services/index.php)**  $\bullet$
- **[Store](https://www.passmark.com/sales/index.php)**  $\bullet$
- **[Support](https://www.passmark.com/support/index.php)**  $\bullet$
- **[Forums](https://www.passmark.com/forum/index.php)**  $\bullet$
- [International](https://www.passmark.com/international.php)
- **[Disclaimer](https://www.passmark.com/legal/disclaimer.php)**  $\bullet$
- **[Refunds](https://www.passmark.com/legal/refund.php)**  $\bullet$
- **[Privacy](https://www.passmark.com/legal/privacy-policy.php)**  $\bullet$
- 11 • Social

Copyright © 2020 PassMark® Software

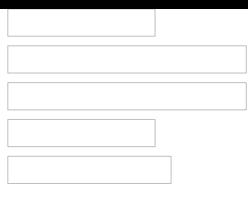